10-701: Introduction to Machine Learning Lecture 2 – Decision **Trees** 

Henry Chai & Zack Lipton

8/30/23

#### Front Matter

- Announcements:
	- Recitations will be held on Fridays, at the same time and place as lecture
		- No recitation Friday, September 1st
	- Office hours will start next week
- Recommended Readings:
	- Mitchell, [Chapter 3: Decision Tree Learning](http://www.cs.cmu.edu/~tom/files/MachineLearningTomMitchell.pdf)
	- Daumé III, [Chapter 1: Decision Trees](http://ciml.info/dl/v0_99/ciml-v0_99-ch01.pdf)

Recall: Our second Machine Learning **Classifier** 

Alright, let's actually (try to) extract a pattern from the data

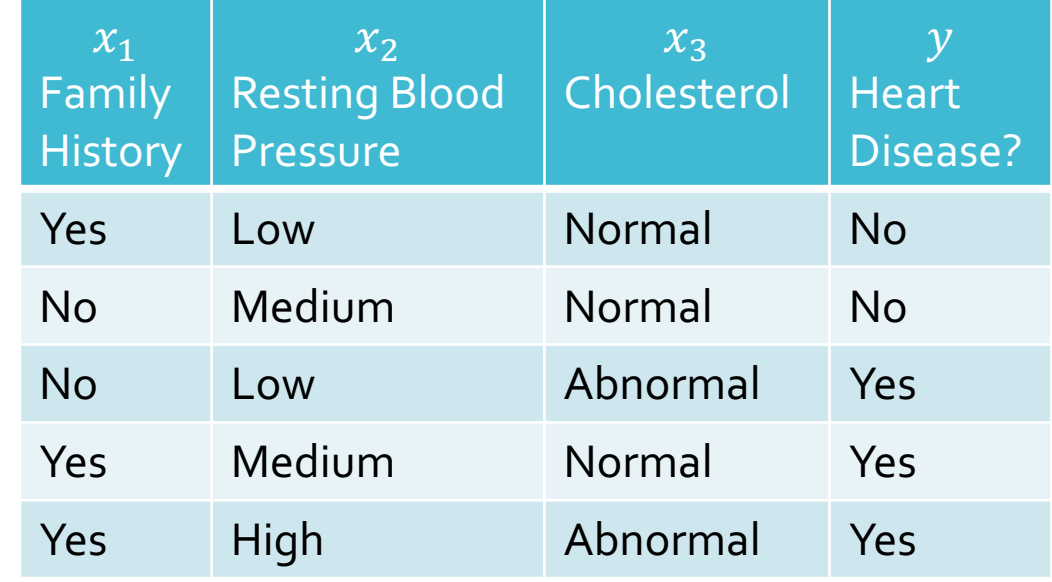

• Decision stump on  $x_1$ :

$$
h(\mathbf{x}') = h(x'_1, \dots, x'_D) = \begin{cases} \text{``Yes'' if } x'_1 = \text{``Yes''} \\ \text{``No'' otherwise} \end{cases}
$$

Recall: Our second Machine Learning **Classifier** 

Alright, let's actually (try to) extract a pattern from the data

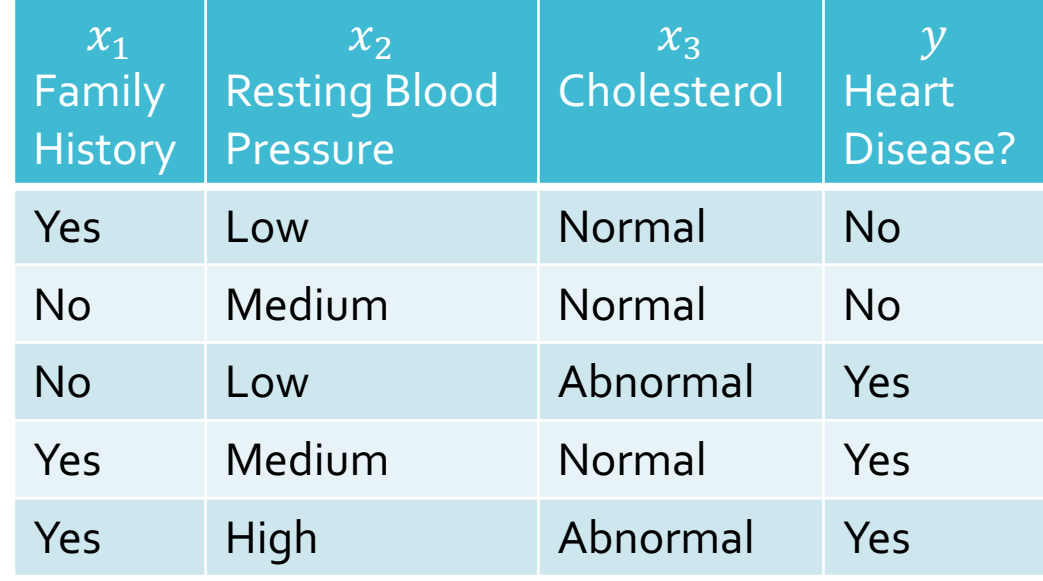

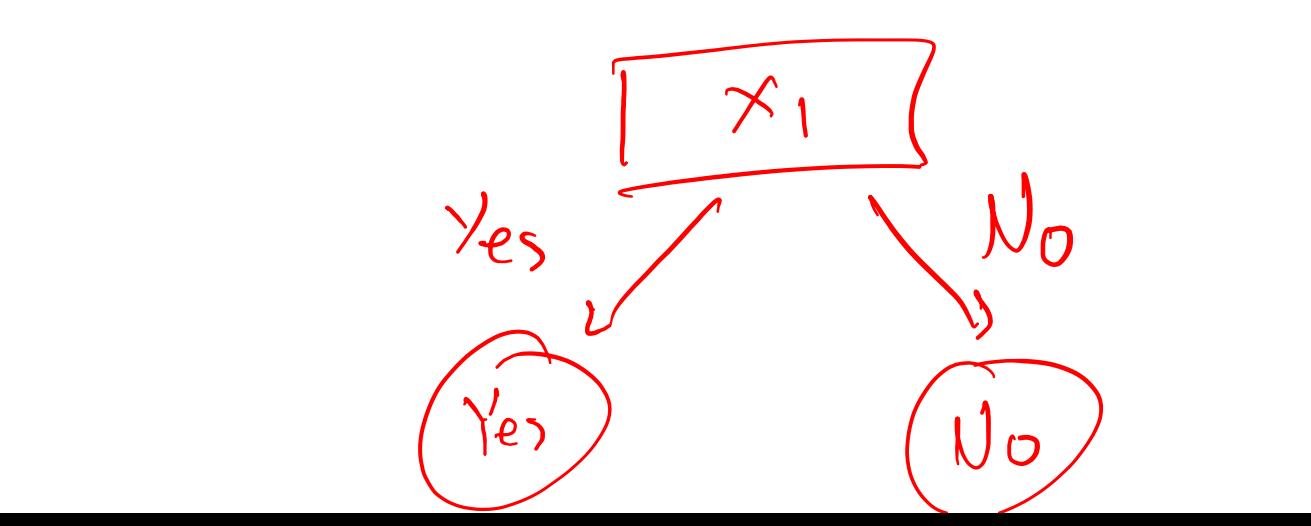

8/30/23

**Decision** Stumps: **Questions** 

1. How can we pick which feature to split on?

2. Why stop at just one feature?

Splitting Criterion

- A **splitting criterion** is a function that measures how good or useful splitting on a particular feature is *for a specified dataset*
- Insight: use the feature that optimizes the splitting criterion for our decision stump.

Training error rate as a Splitting Criterion

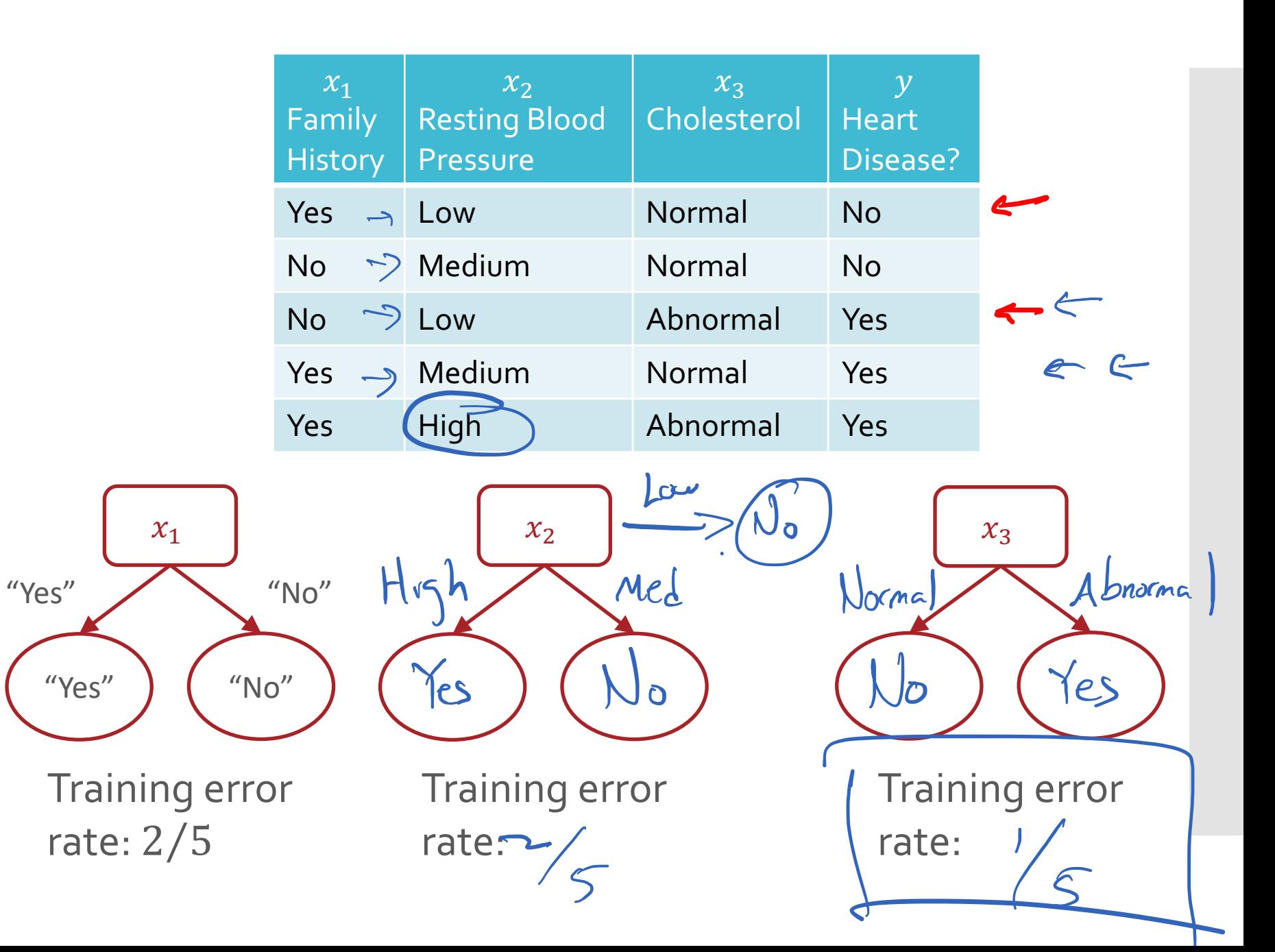

Training error rate as a **Splitting** Criterion?

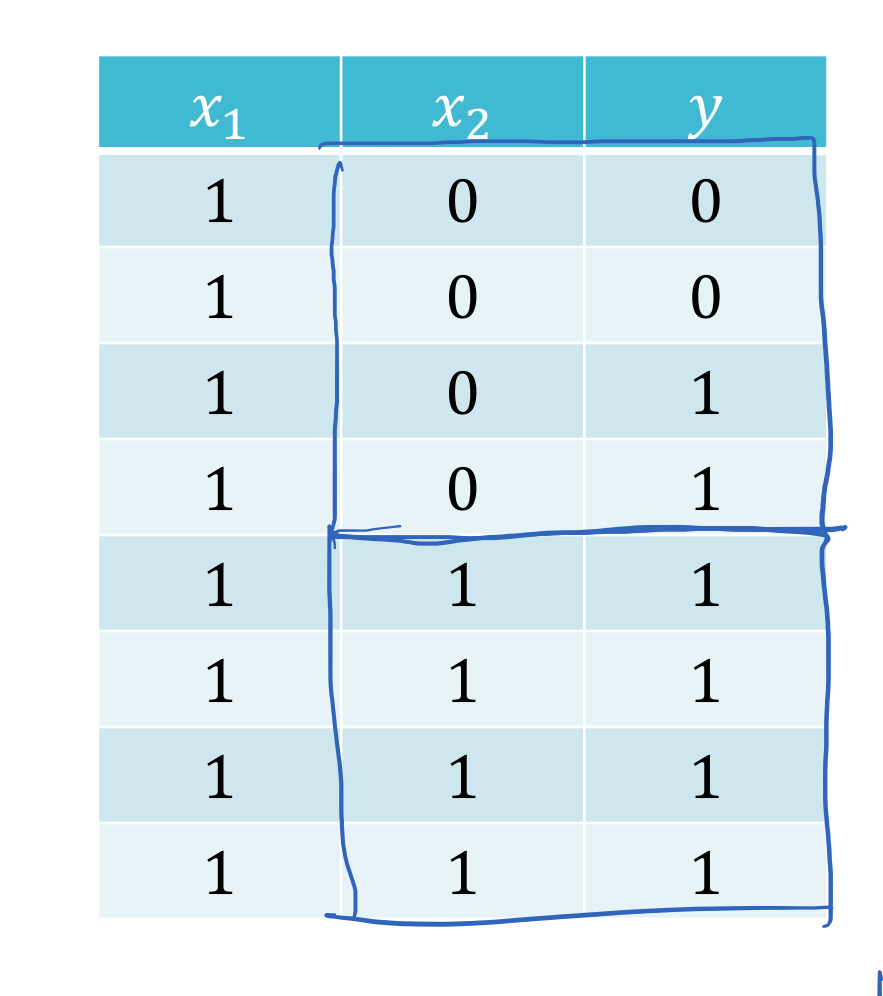

 Which feature would you split on using training error

rate as the splitting criterion?

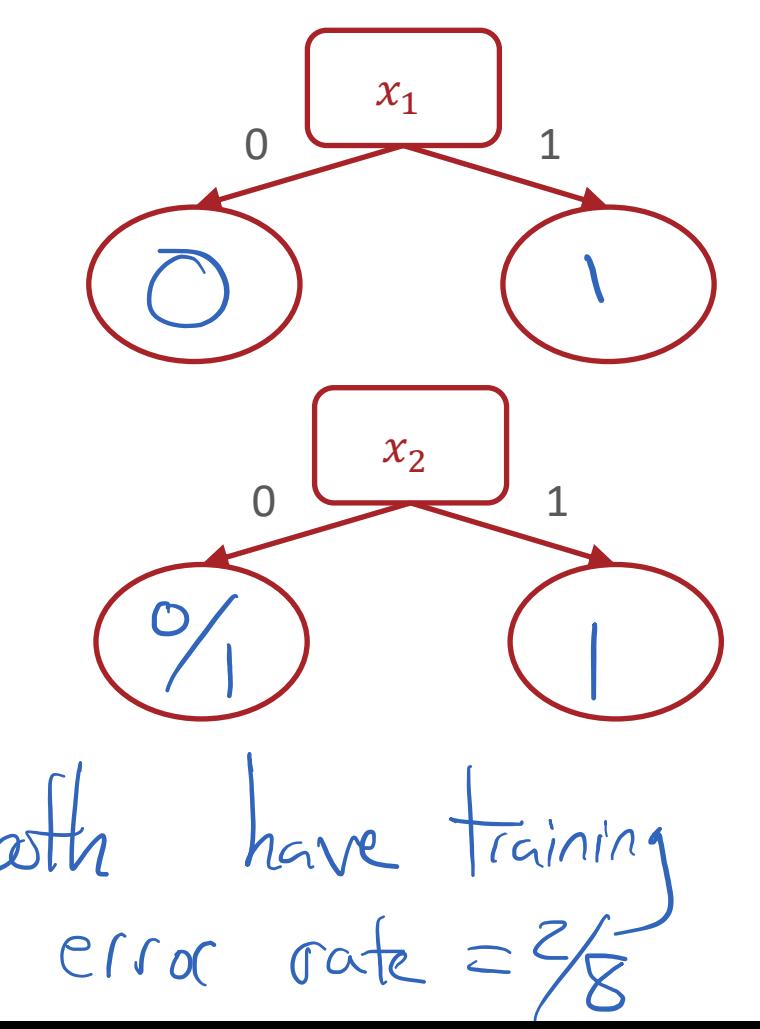

**Splitting** Criterion

- A **splitting criterion** is a function that measures how good or useful splitting on a particular feature is *for a specified dataset*
- Insight: use the feature that optimizes the splitting criterion for our decision stump.
- Potential splitting criteria:
	- Training error rate (minimize)
	- $\cdot$  Gini impurity (minimize)  $\rightarrow$  CART algorithm
	- Mutual information (maximize)  $\rightarrow$  ID3 algorithm

Splitting Criterion

- A **splitting criterion** is a function that measures how good or useful splitting on a particular feature is *for a specified dataset*
- Insight: use the feature that optimizes the splitting criterion for our decision stump.
- Potential splitting criteria:
	- Training error rate (minimize)
	- $\cdot$  Gini impurity (minimize)  $\rightarrow$  CART algorithm
	- Mutual information (maximize) → ID3 algorithm

#### Entropy

 Entropy describes the purity or uniformity of a collection of values: the lower the entropy, the more pure

$$
H(S) = -\sum_{v \in V(S)} \frac{|S_v|}{|S|} \log_2 \left(\frac{|S_v|}{|S|}\right)
$$

where  $S$  is a collection of values,

 $V(S)$  is the set of unique values in S

 $S_{\nu}$  is the collection of elements in S with value  $\nu$ 

 $\cdot$  If all the elements in S are the same, then

 $H(S) = -1 \log_2(1) = 0$ 

#### **Entropy**

 Entropy describes the purity or uniformity of a collection of values: the lower the entropy, the more pure

$$
H(S) = -\sum_{v \in V(S)} \frac{|S_v|}{|S|} \log_2 \left(\frac{|S_v|}{|S|}\right)
$$

where  $S$  is a collection of values,

 $V(S)$  is the set of unique values in S

 $S_{\nu}$  is the collection of elements in S with value  $\nu$ 

 $\cdot$  If S is split fifty-fifty between two values, then

$$
H(S) = -\frac{1}{2}\log_2\left(\frac{1}{2}\right) - \frac{1}{2}\log_2\left(\frac{1}{2}\right) = -\log_2\left(\frac{1}{2}\right) = 1
$$

#### Mutual Information

 Mutual information describes how much information or clarity a particular feature provides about the label

$$
I(x_d; Y) = H(Y) - \sum_{v \in V(x_d)} (f_v) \left( H(Y_{x_d = v}) \right)
$$

where  $x_d$  is a feature

 $Y$  is the collection of all labels

 $V(x_d)$  is the set of unique values of  $x_d$ 

 $f_{\nu}$  is the fraction of inputs where  $x_d = \nu$ 

 $Y_{x_d=v}$  is the collection of labels where  $x_d = v$ 

### Mutual Information: Example

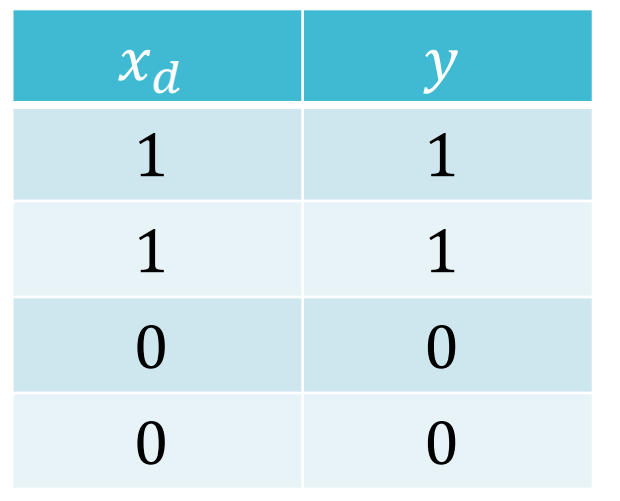

$$
I(x_d, Y) = H(Y) - \sum_{v \in V(x_d)} (f_v) (H(Y_{x_d = v}))
$$
  
=  $1 - \frac{1}{2} H(Y_{x_d = 0}) - \frac{1}{2} H(Y_{x_d = 1})$ 

$$
= 1 - \frac{1}{2}H(Y_{x_d=0}) - \frac{1}{2}H(Y_{x_d=1})
$$

$$
= 1 - \frac{1}{2}(0) - \frac{1}{2}(0) = 1
$$

### Mutual Information: Example

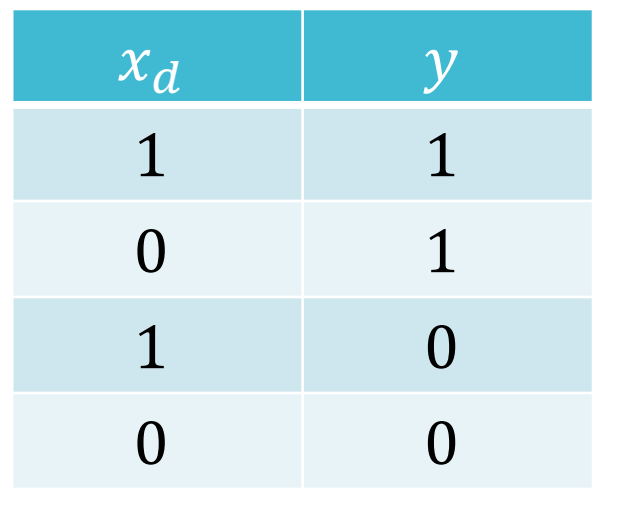

$$
I(x_d, Y) = H(Y) - \sum_{v \in V(x_d)} (f_v) \left( H(Y_{x_d = v}) \right)
$$

$$
= 1 - \frac{1}{2}H(Y_{x_d=0}) - \frac{1}{2}H(Y_{x_d=1})
$$

$$
= 1 - \frac{1}{2}(1) - \frac{1}{2}(1) = 0
$$

### Mutual Information as a Splitting Criterion

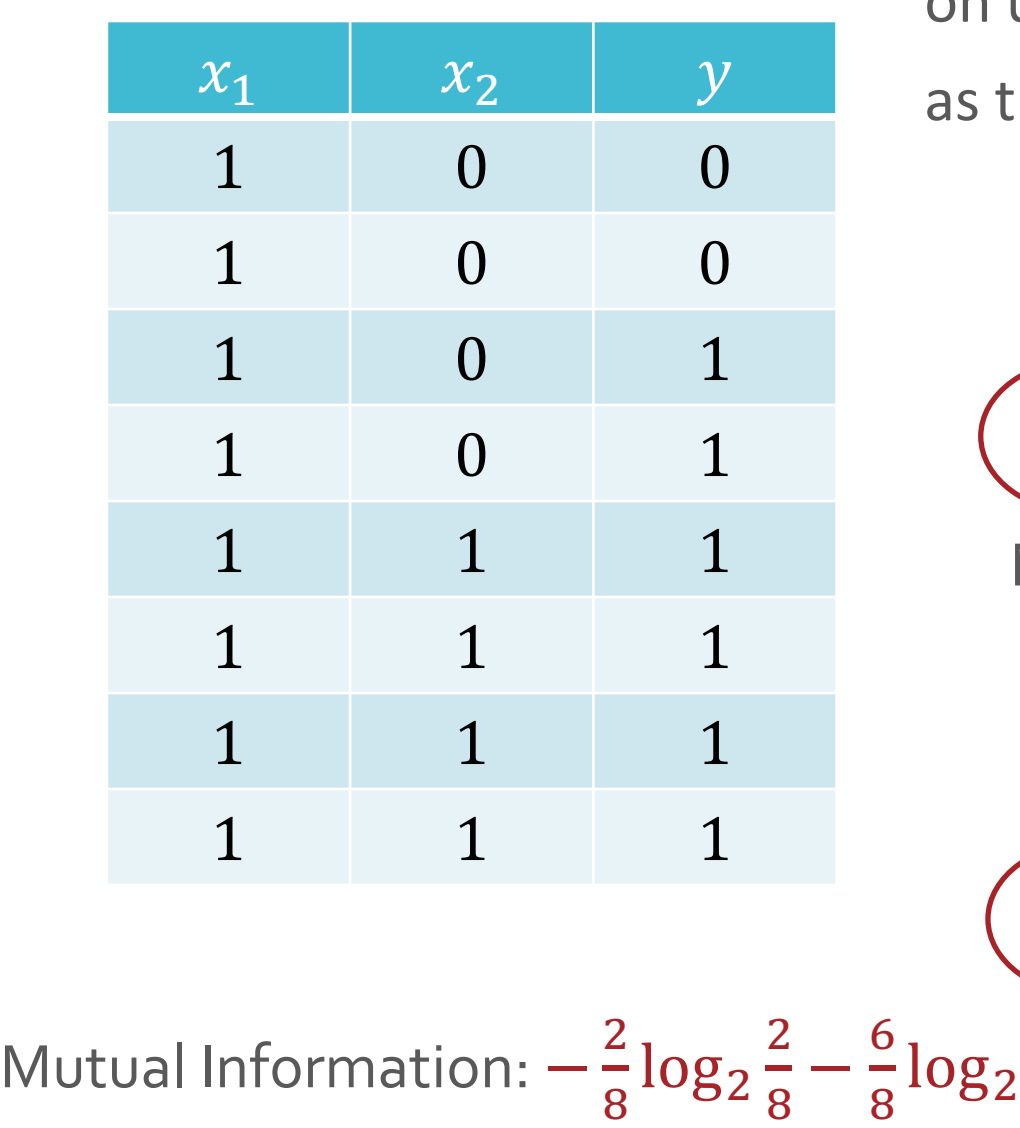

 Which feature would you split on using mutual information as the splitting criterion?

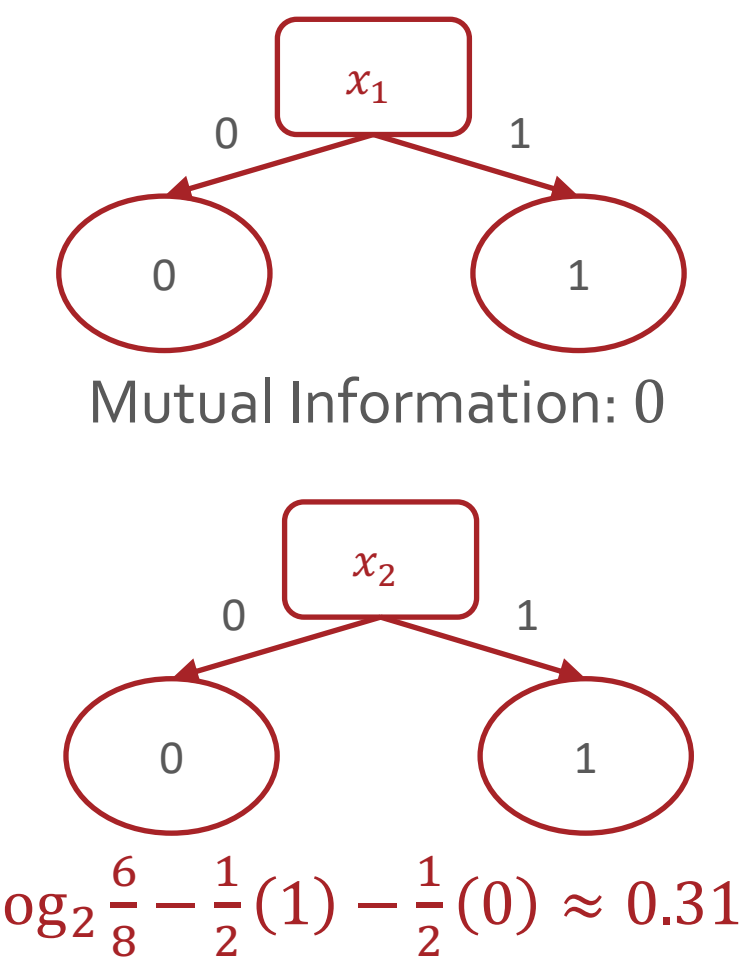

**Decision** Stumps: Questions

1. How can we pick which feature to split on?

2. Why stop at just one feature?  $\curvearrowleft$ 

#### From **Decision** Stump

…

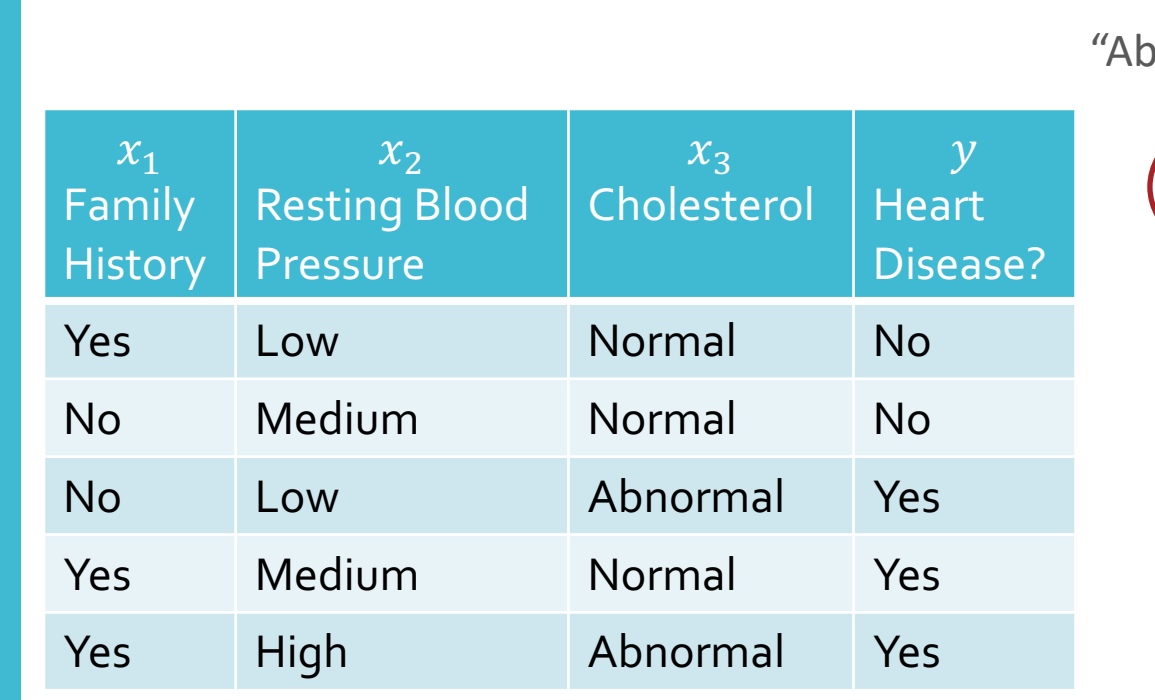

 $x_3$ "Yes" "Abnormal" "Normal" "No"

#### From **Decision** Stump to **Decision** Tree

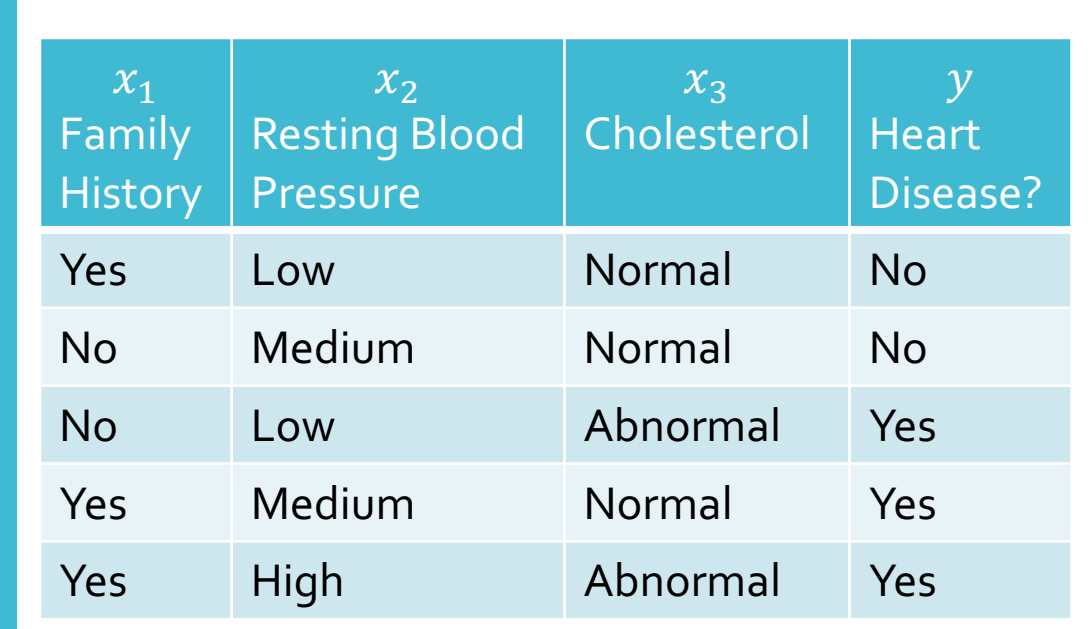

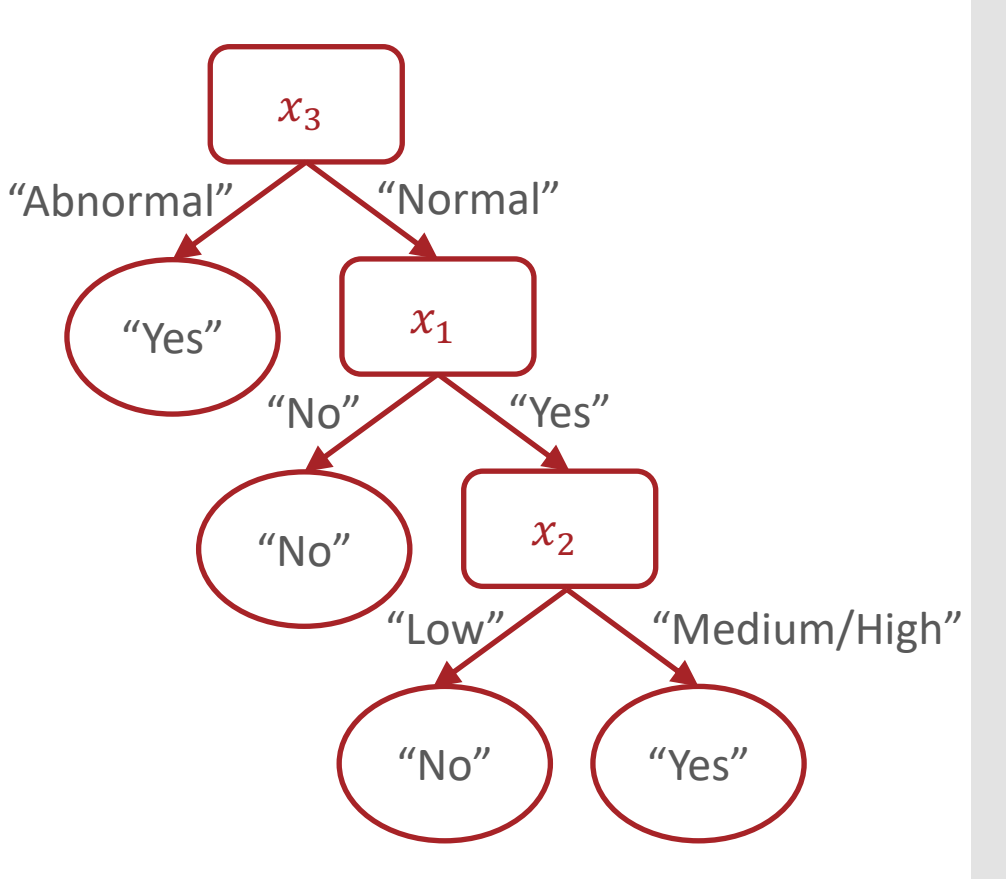

#### From **Decision** Stump to Decision Tree

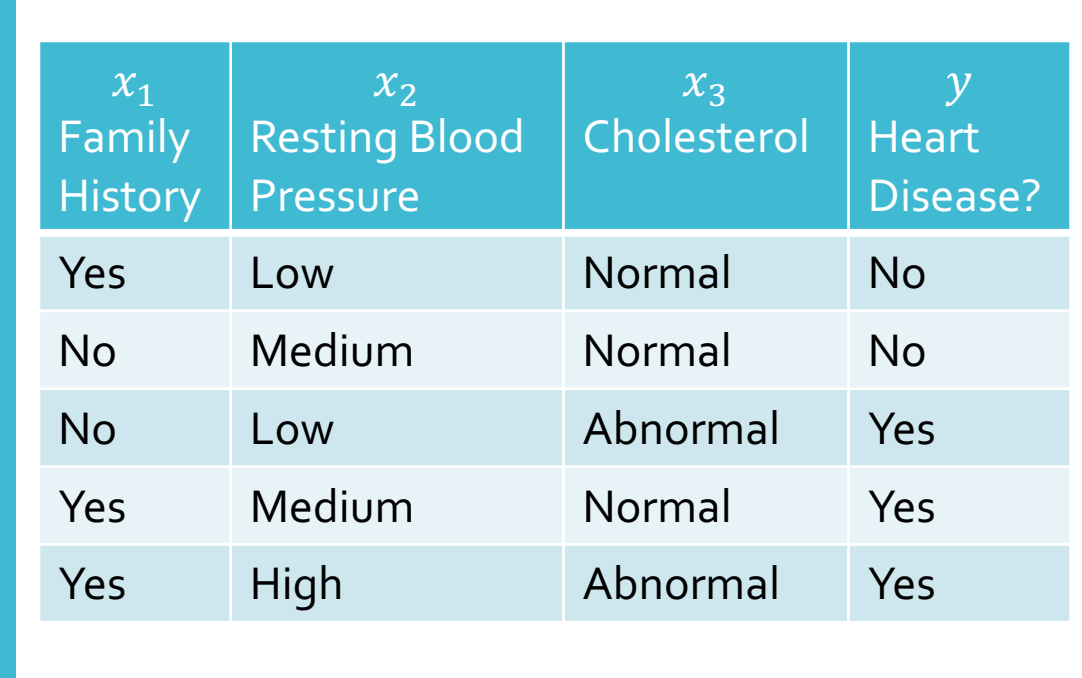

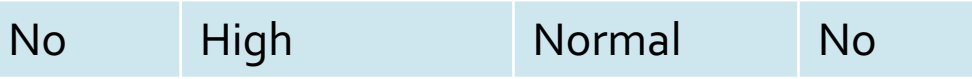

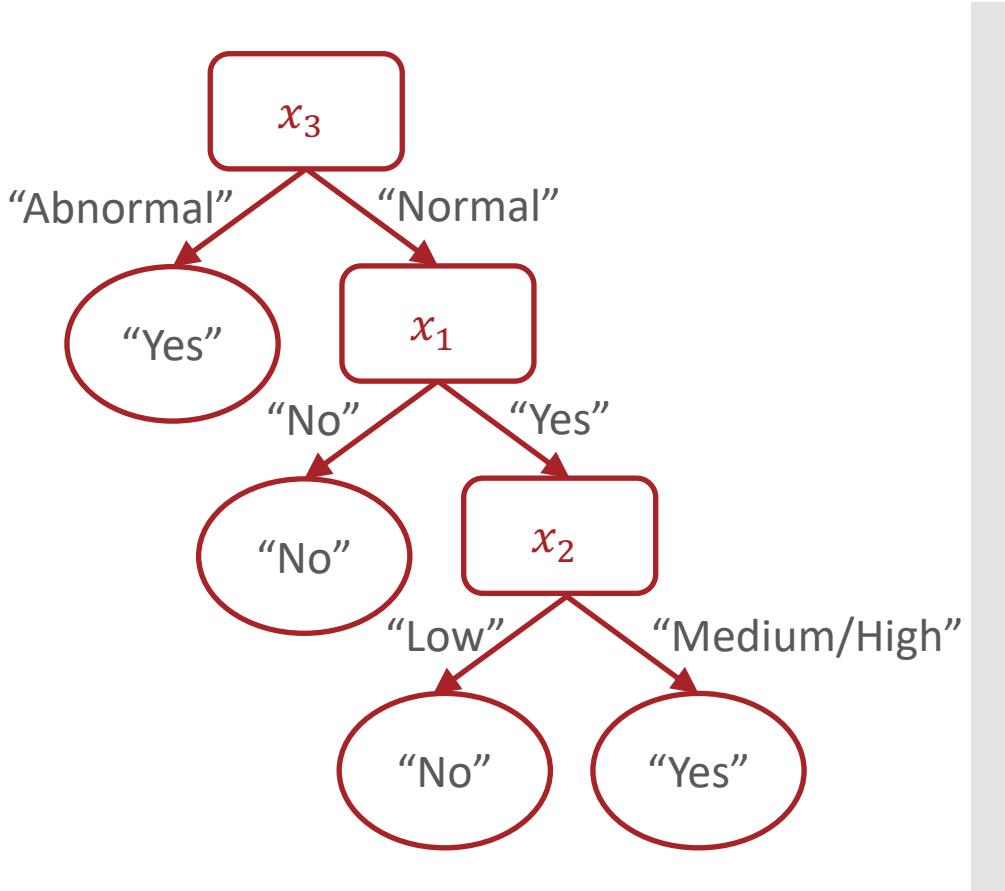

#### From **Decision** Stump to **Decision** Tree

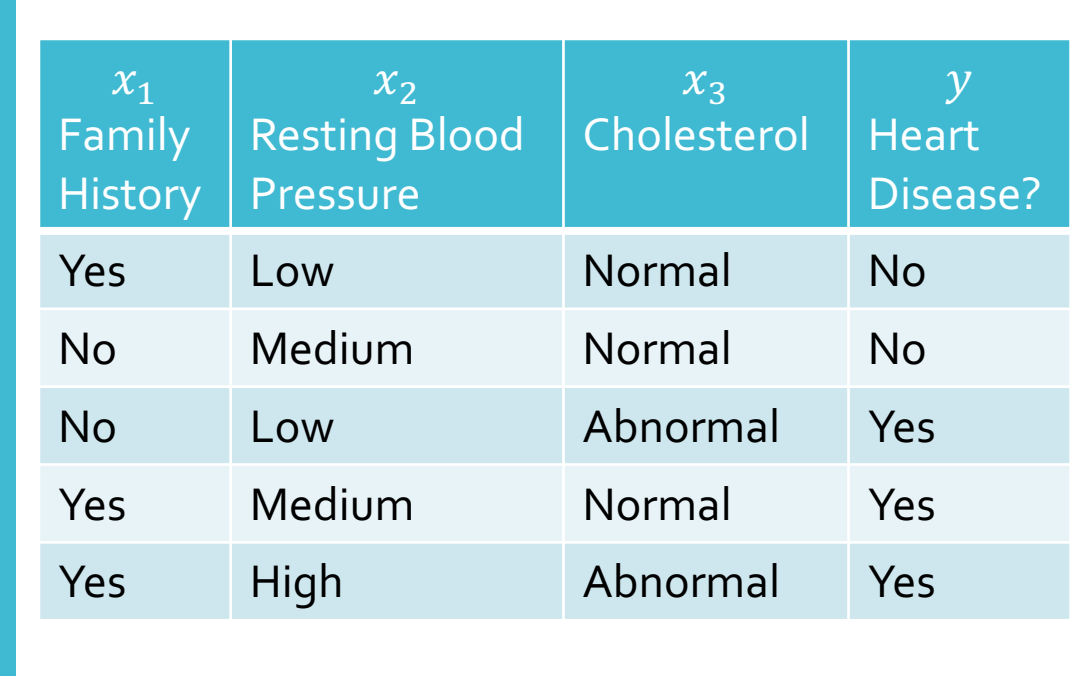

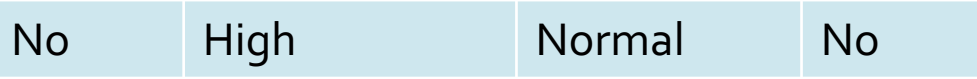

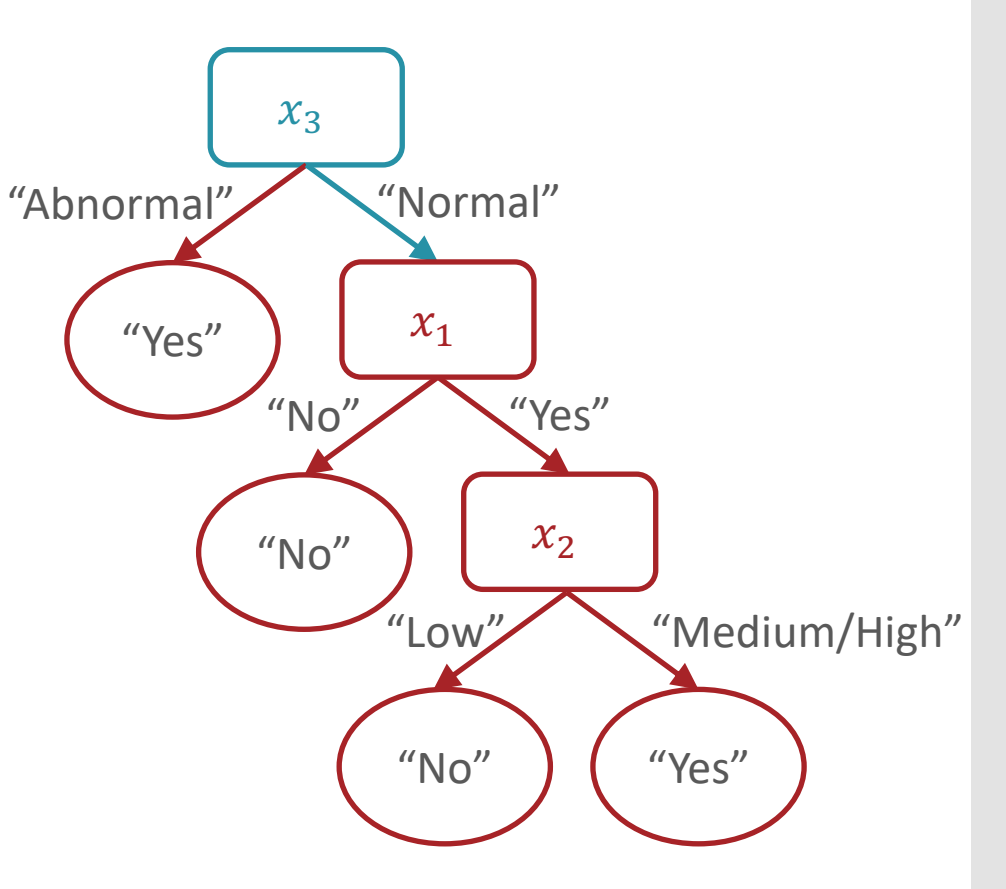

#### From **Decision** Stump to **Decision** Tree

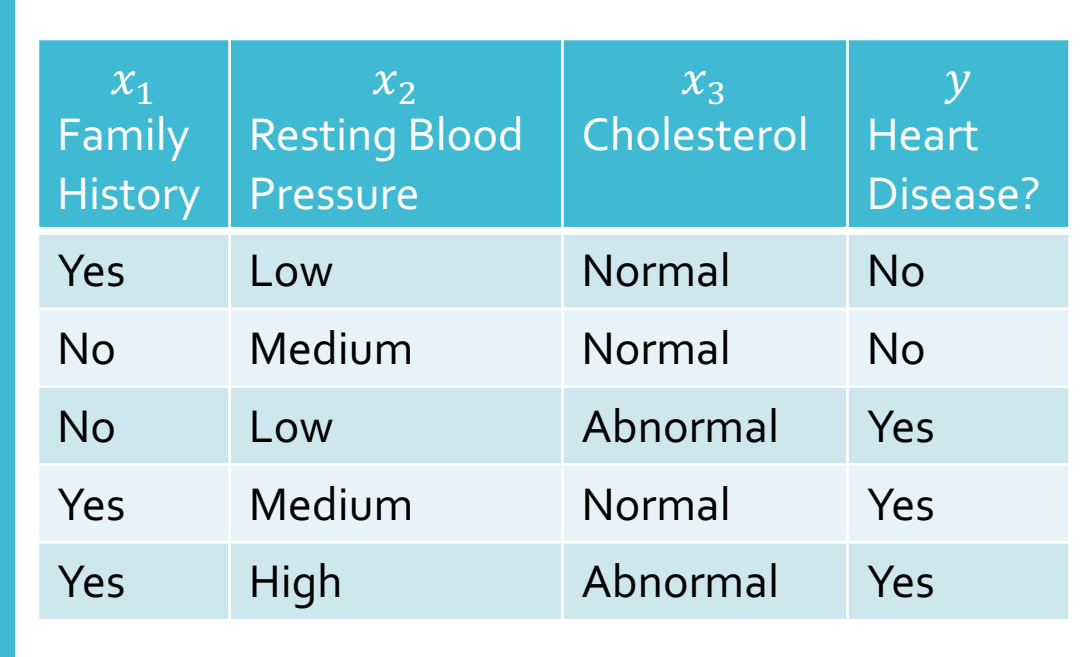

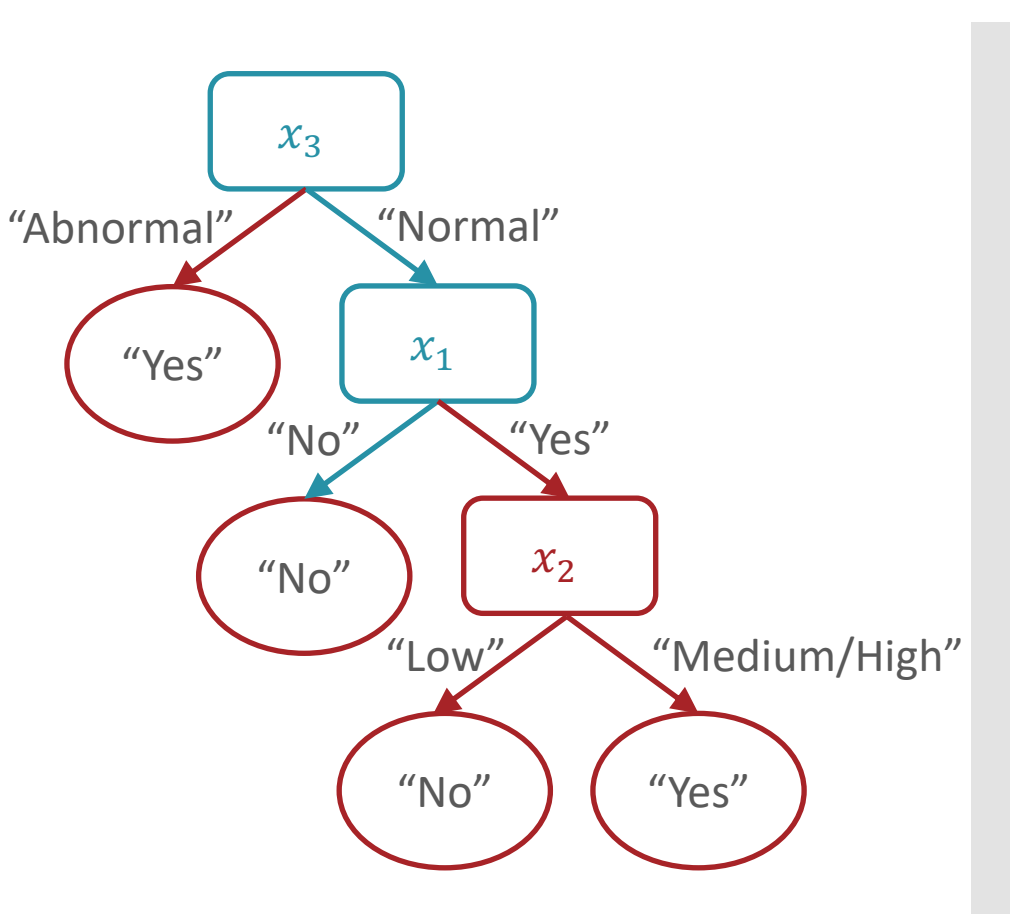

No High Normal No

8/30/23

#### **From Decision** Stump to **Decision** Tree

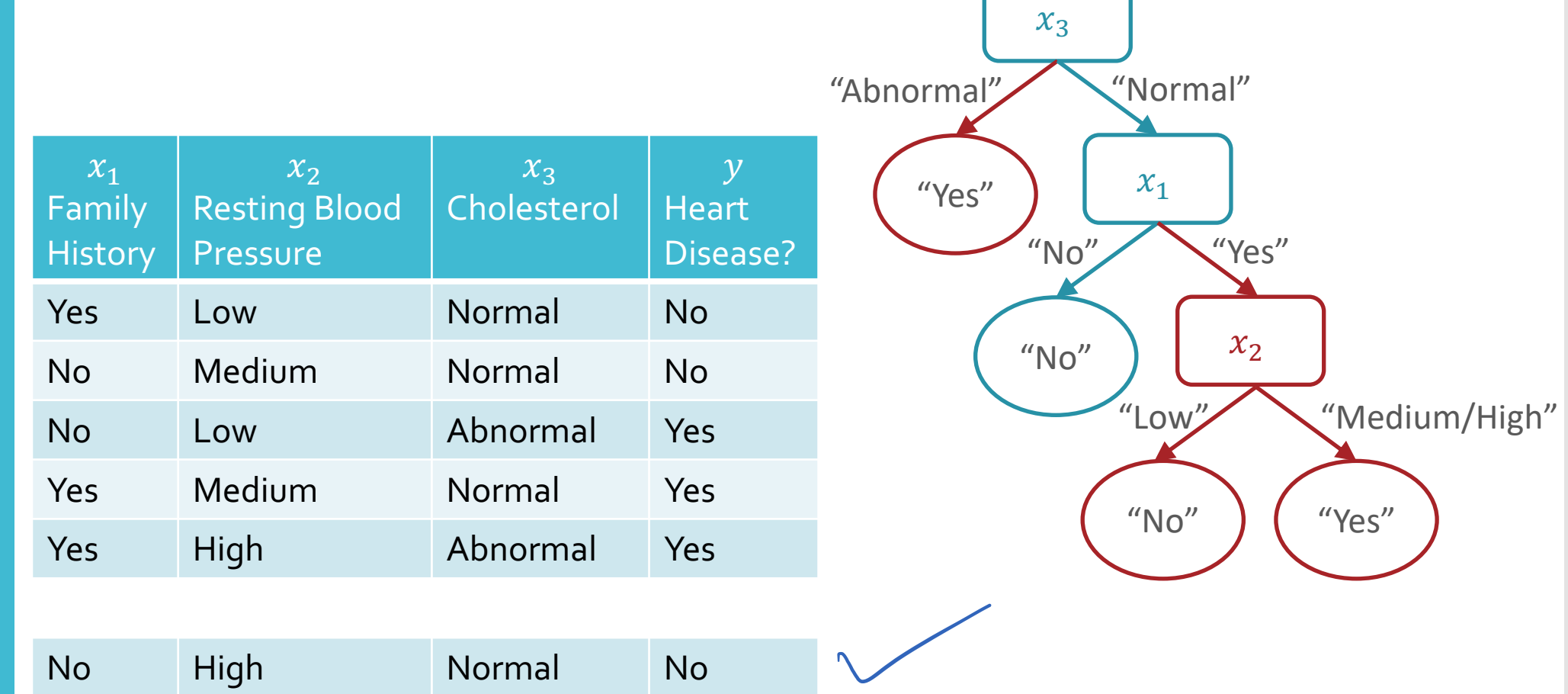

Decision Tree Prediction: Pseudocode

def  $predict(x')$ :

- walk from root node to a leaf node while(true):
	- if current node is internal (non-leaf):
		- check the associated attribute,  $x_d$
		- go down branch according to  $x_d'$
	- if current node is a leaf node:
		- return label stored at that leaf

Decision Tree Learning: Pseudocode

def train $(D)$ : store root = tree\_recurse $(D)$ def tree\_recurse $(D')$ :  $q = new node()$  base case – if (SOME CONDITION): recursion – else: find best attribute to split on,  $x_d$ q.split =  $x_d$ for v in  $V(x_d)$ , all possible values of  $x_d$ :  $D_{\nu} = \{(x^{(n)}, y^{(n)}) \in \mathcal{D} \mid x_d^{(n)} = \nu\}$ q.children( $v$ ) = tree recurse( $\mathcal{D}_v$ )

**Decision** Tree: Pseudocode

#### def train $(D)$ :

def tree\_recurse $(D')$ :  $q = new node()$ base case - if  $(D'$  is empty OR all labels in  $\mathcal{D}'$  are the same OR all features in  $\mathcal{D}'$  are identical OR some other stopping criterion): q.label = majority\_vote( $\mathcal{D}'$ )

recursion – else:

return q

**Decision** Tree: Example

- How is Henry getting to work?
- Label: mode of transportation
	- $\cdot y \in \mathcal{Y} = \{\text{Bike}, \text{ Drive}, \text{Bus}\}\$
- Features: 4 categorial features
	- $\cdot$  Is it raining?  $x_1 \in \{$ Rain, No Rain $\}$
	- When am I leaving (relative to rush hour)?
		- $x_2 \in \{Before, During, After\}$
	- What am I bringing?
		- $x_3 \in \{\text{Backpack}, \text{Lunchbox}, \text{Both}\}$
	- Am I tired?  $x_4 \in \{Tired, Not~Tired\}$

## Data

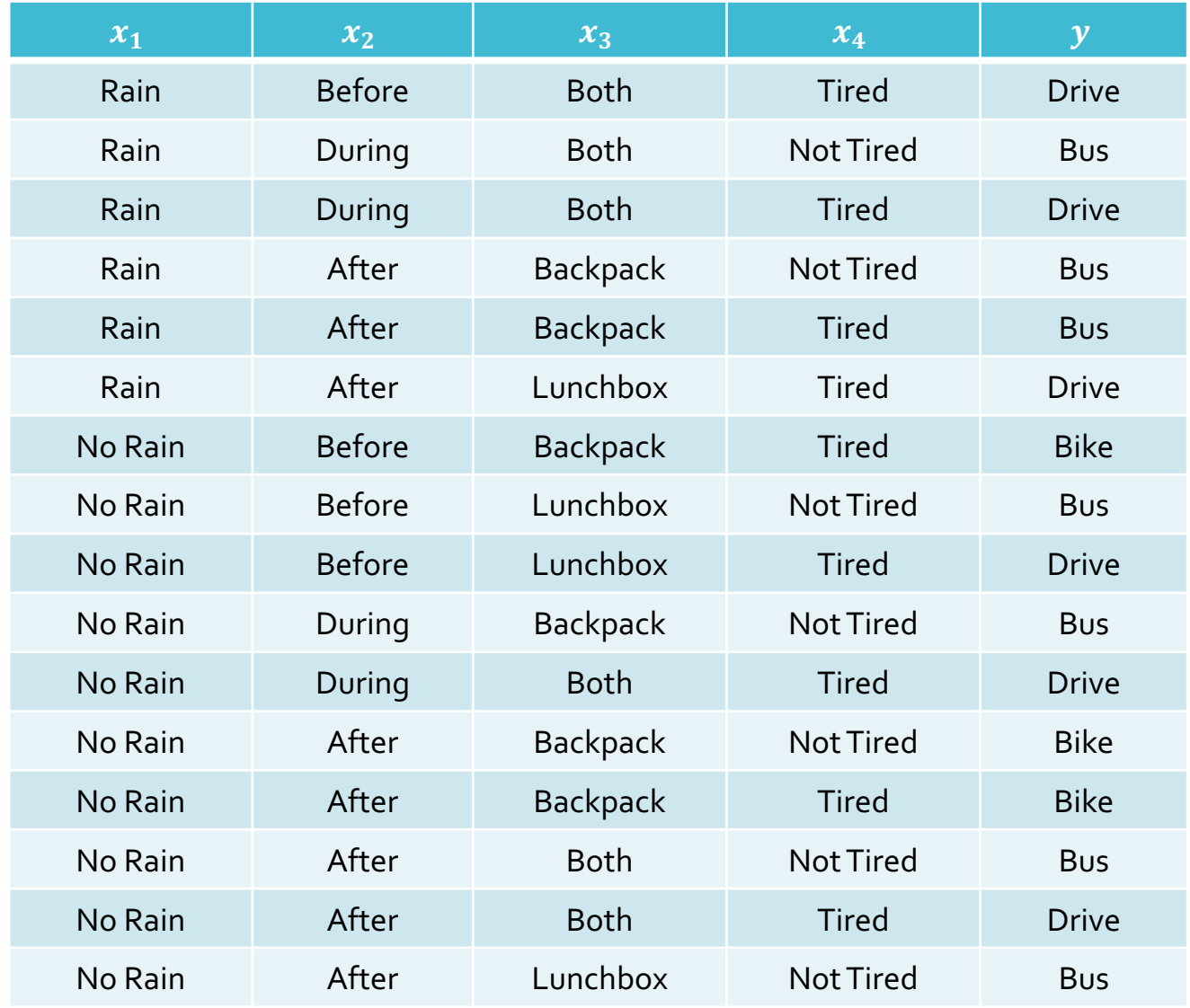

# Which feature would we split on first using mutual information as the splitting criterion?

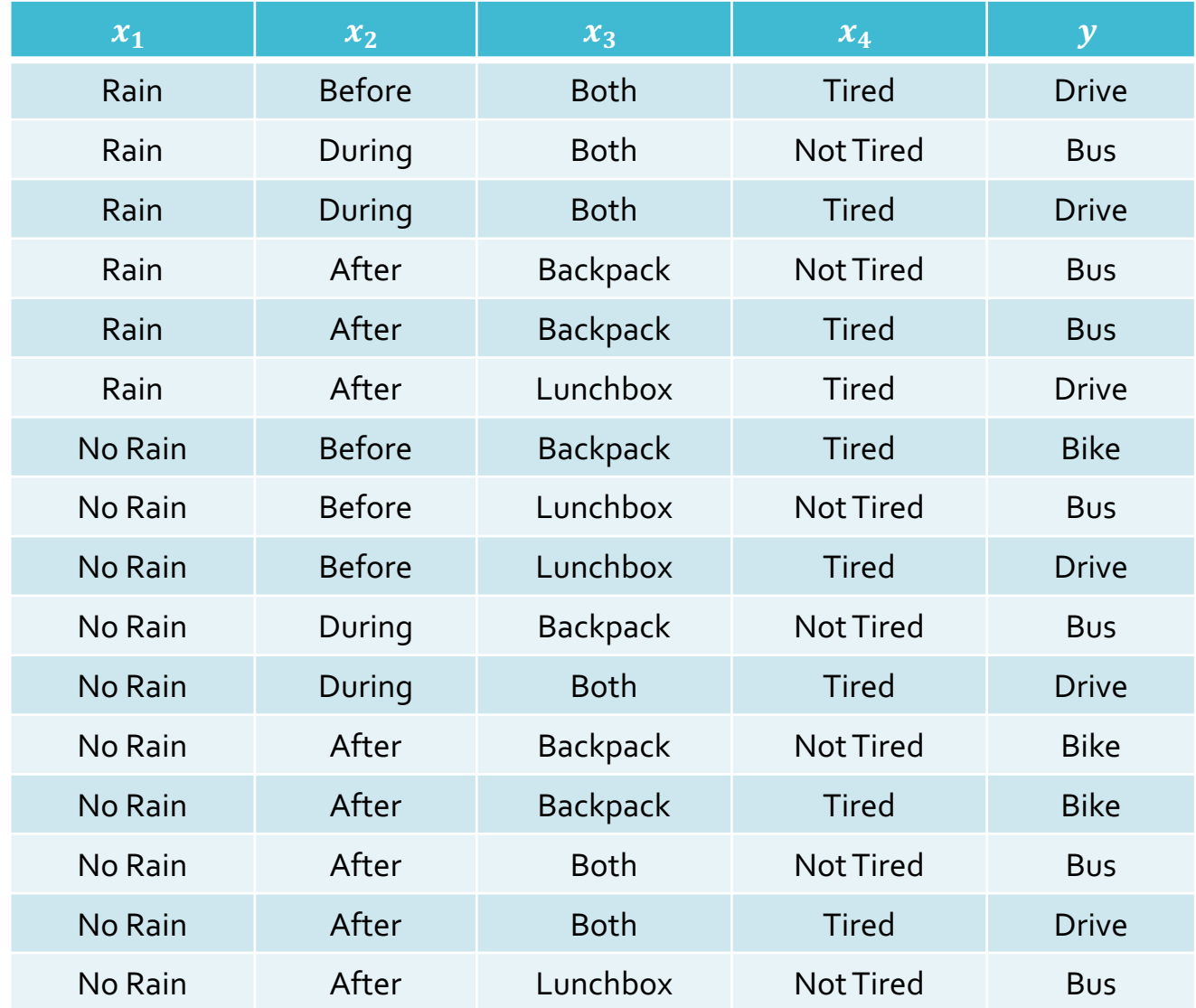

Recall:  
\n
$$
H(S) = -\sum_{v \in V(S)} \frac{|S_v|}{|S|} \log_2 \left(\frac{|S_v|}{|S|}\right)
$$

 $H(Y)$ 

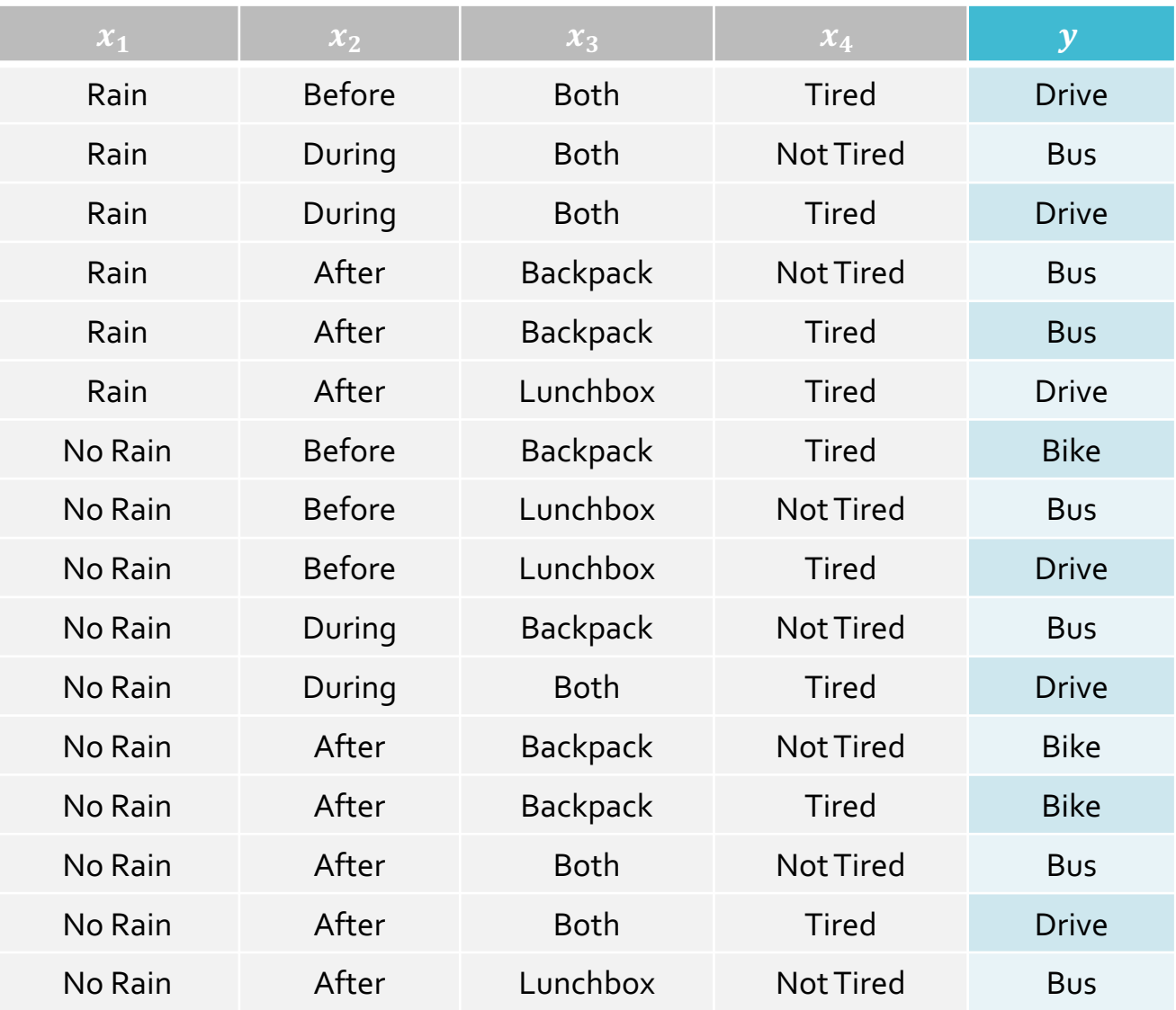

$$
H(S) = -\sum_{v \in V(S)} \frac{|S_v|}{|S|} \log_2 \left(\frac{|S_v|}{|S|}\right)
$$

$$
H(Y) = -\frac{3}{16} \log_2 \left(\frac{3}{16}\right)
$$

$$
-\frac{6}{16} \log_2 \left(\frac{6}{16}\right)
$$

$$
-\frac{7}{16} \log_2 \left(\frac{7}{16}\right)
$$

$$
\approx 1.5052
$$

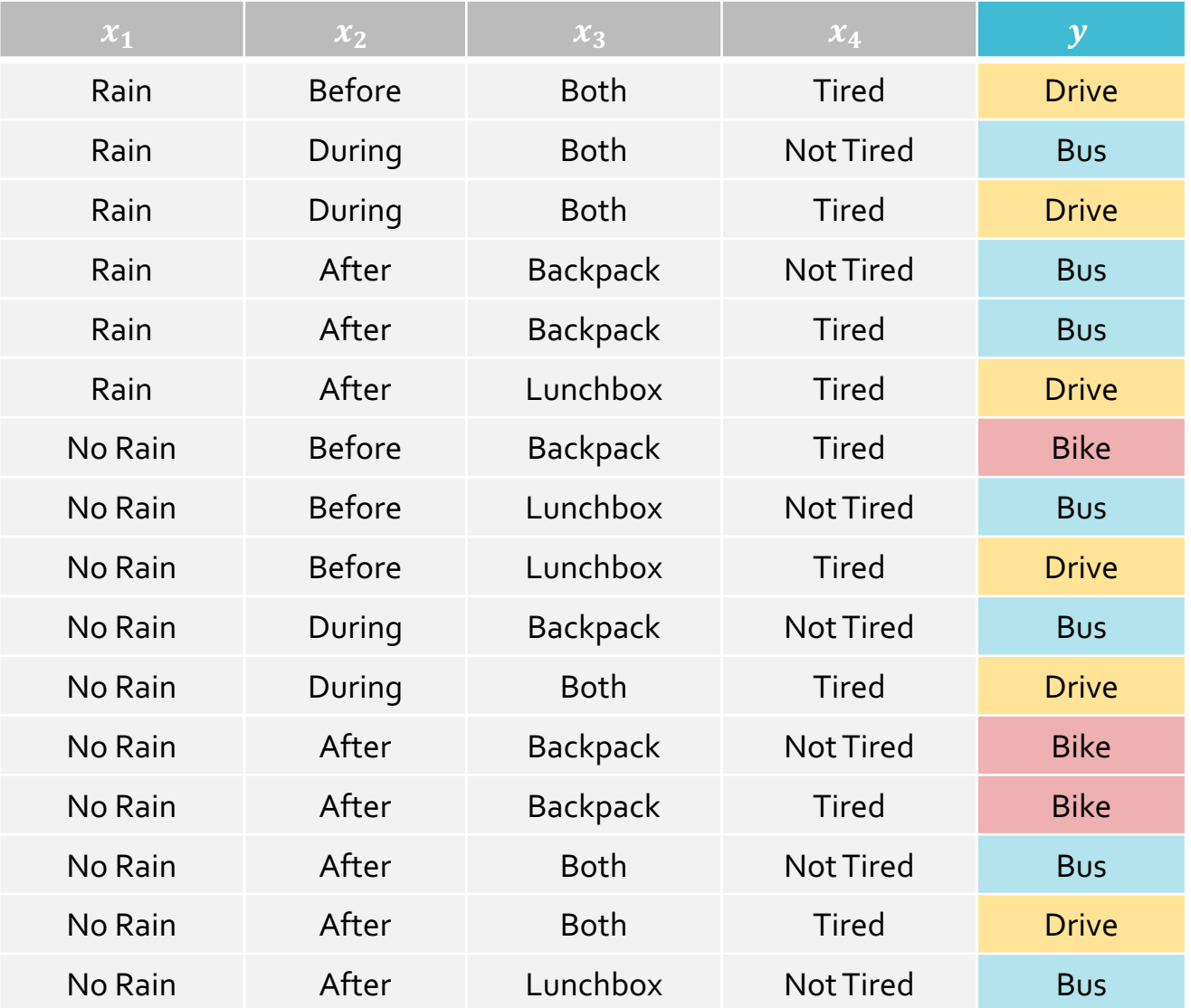

Recall: 
$$
I(x_d; Y) = H(Y)
$$
  
\n
$$
- \sum_{v \in V(x_d)} (f_v) (H(Y_{x_d=v}))
$$

 $I(x_1, Y) =$ 

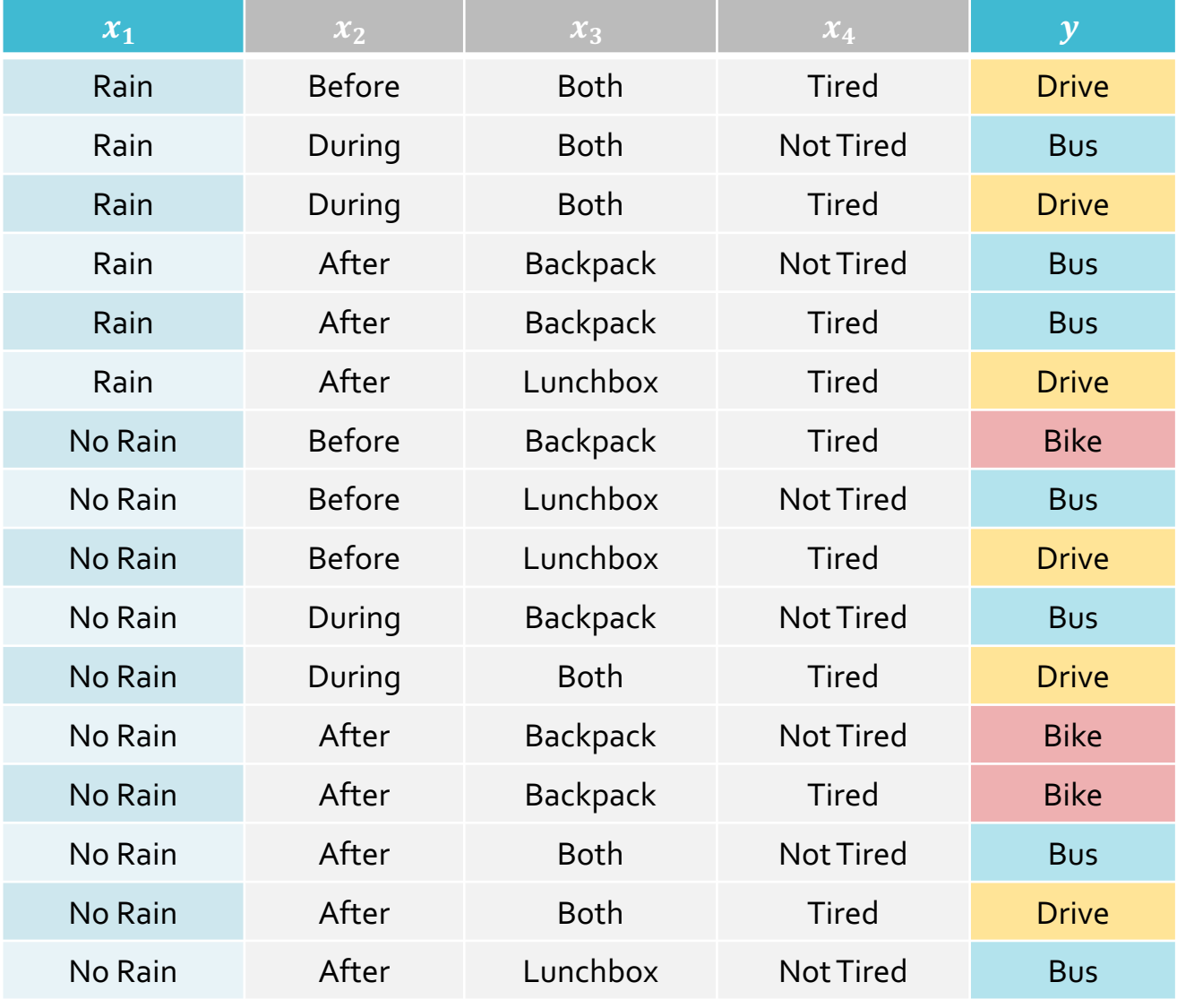

Recall: 
$$
I(x_d; Y) = H(Y)
$$
  
\n
$$
- \sum_{v \in V(x_d)} (f_v) (H(Y_{x_d=v}))
$$

 $I(x_1, Y) \approx 1.5052$ 

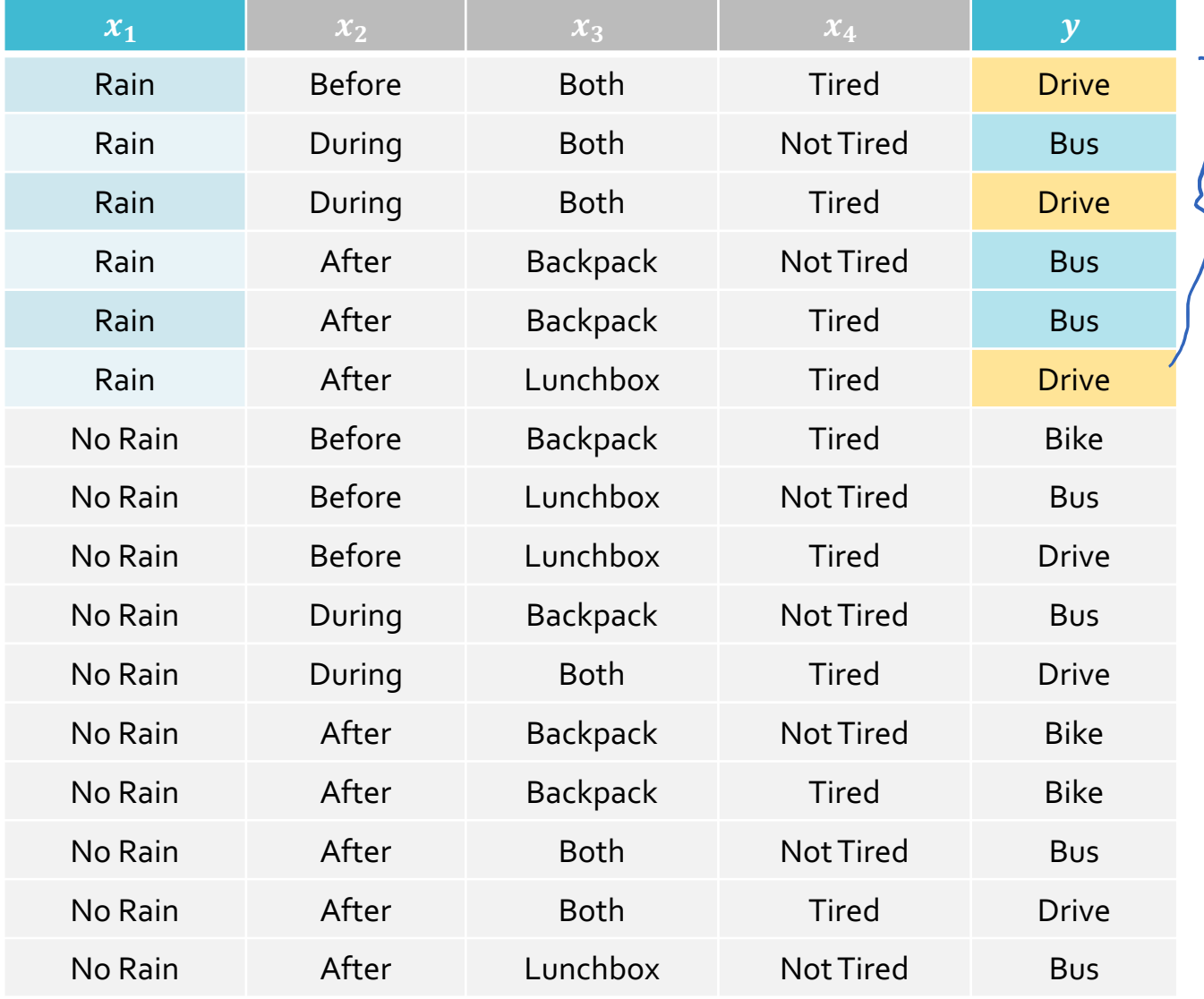

Recall: 
$$
I(x_d; Y) = H(Y)
$$
  
\n
$$
- \sum_{v \in V(x_d)} (f_v) (H(Y_{x_d=v}))
$$

 $I(x_1, Y) \approx 1.5052$ 

6 16 1

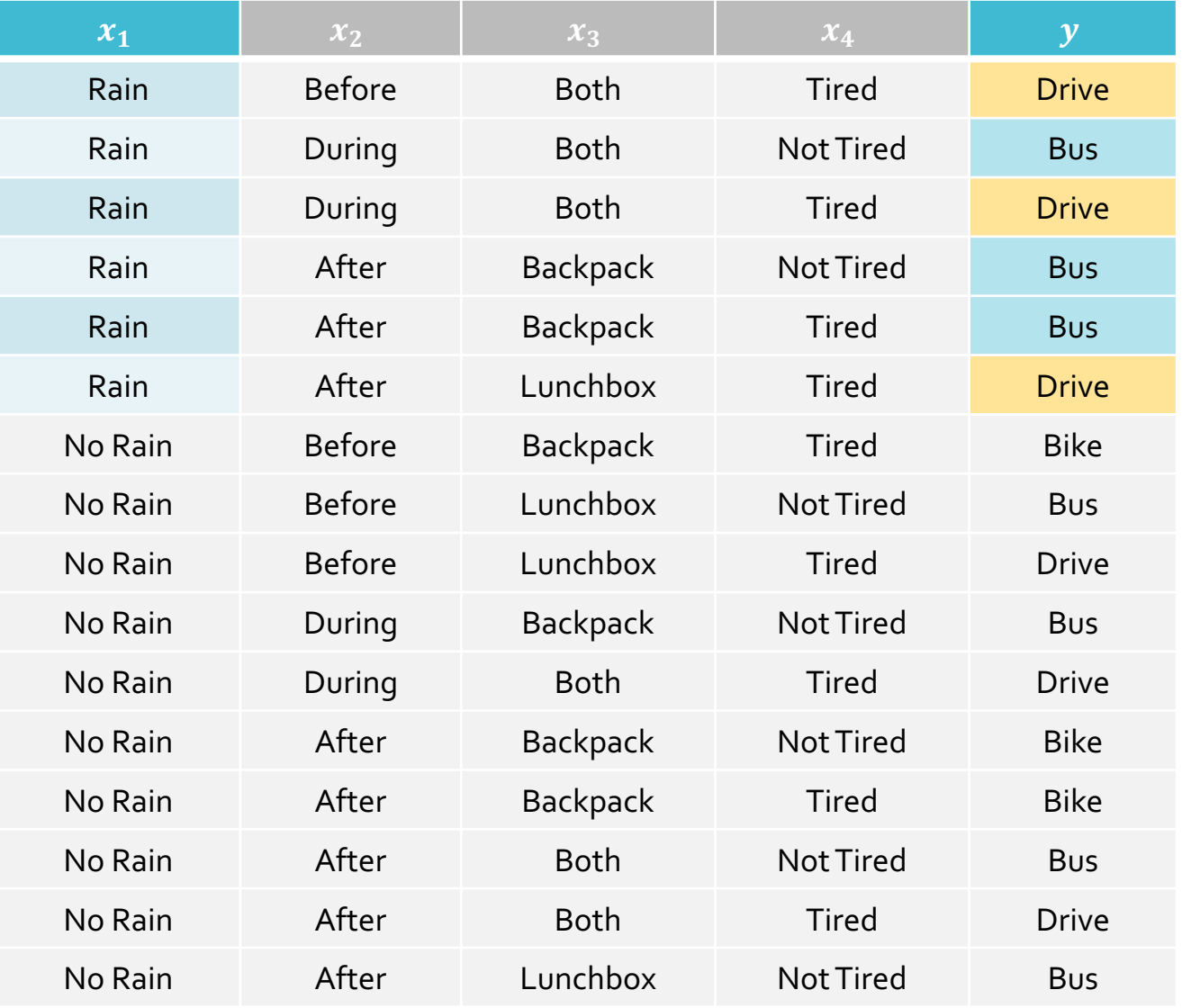

Recall: 
$$
I(x_d; Y) = H(Y)
$$
  
\n
$$
- \sum_{v \in V(x_d)} (f_v) (H(Y_{x_d=v}))
$$
\n
$$
I(x_1, Y) \approx 1.5052
$$
\n
$$
- \frac{6}{16} (1)
$$
\n
$$
- \frac{10}{16} \left(-\frac{3}{10} \log_2 \left(\frac{3}{10}\right) - \frac{4}{10} \log_2 \left(\frac{4}{10}\right)\right)
$$

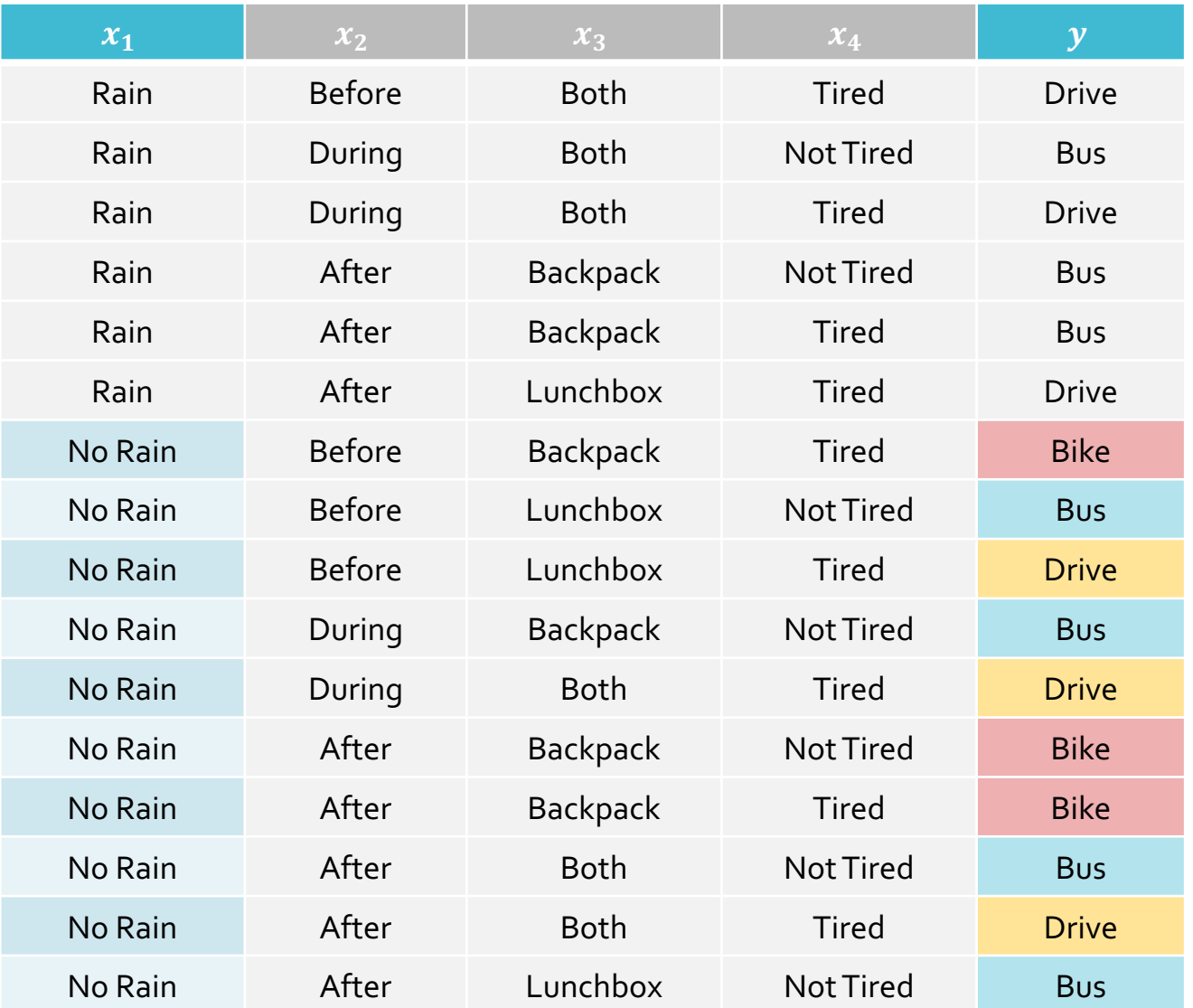

#

Recall: 
$$
I(x_d; Y) = H(Y - \sum_{v \in V(x_d)} (f_v) (H(Y_{x_d=v}))
$$
  
\n $I(x_1, Y) \approx 1.5052$   
\n $- \frac{6}{16}(1)$   
\n $- \frac{10}{16}(1.5710)$   
\n $\approx 0.1482$ 

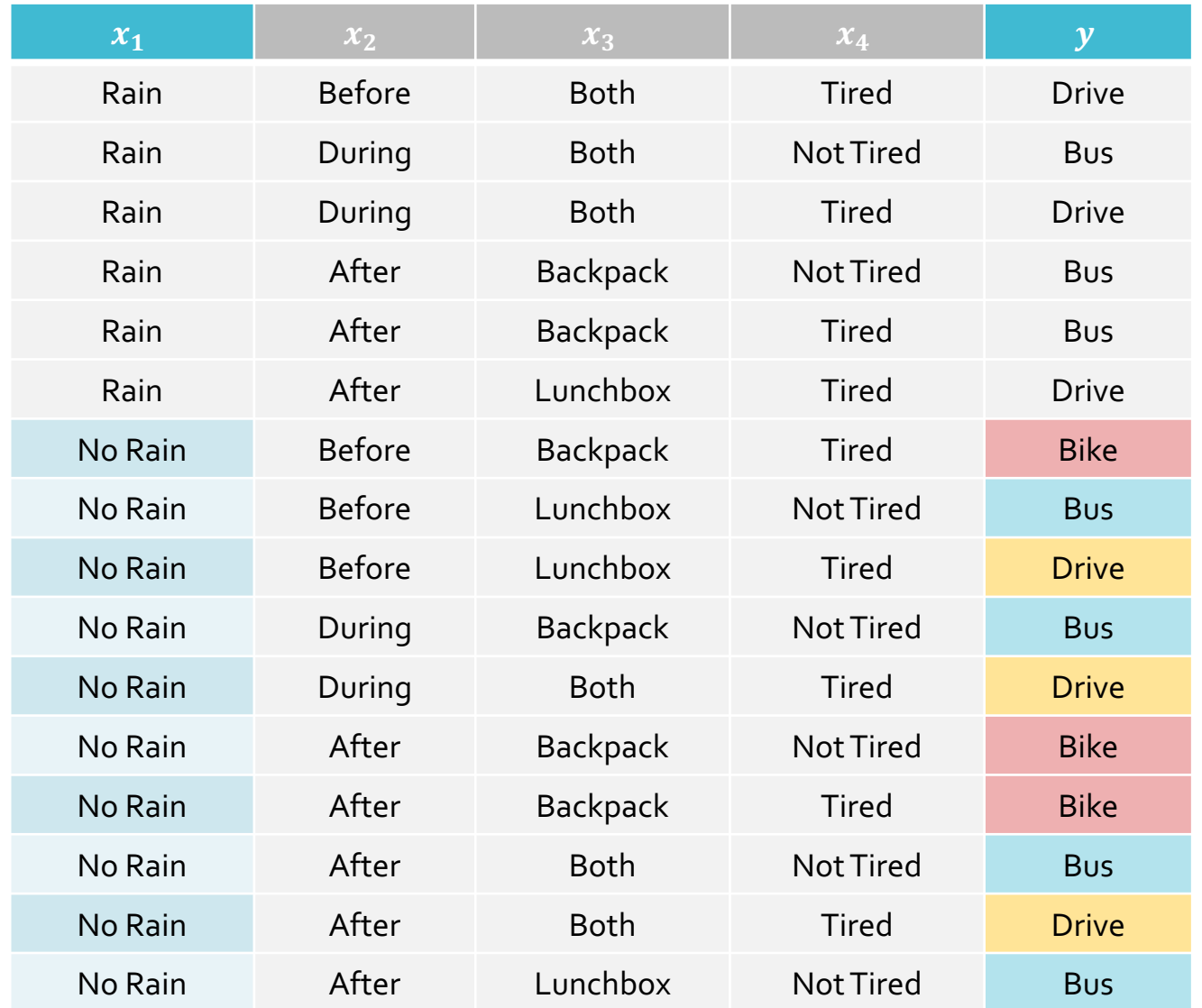

Recall: 
$$
I(x_d; Y) = H(Y)
$$
  
\n
$$
- \sum_{v \in V(x_d)} (f_v) (H(Y_{x_d=v}))
$$

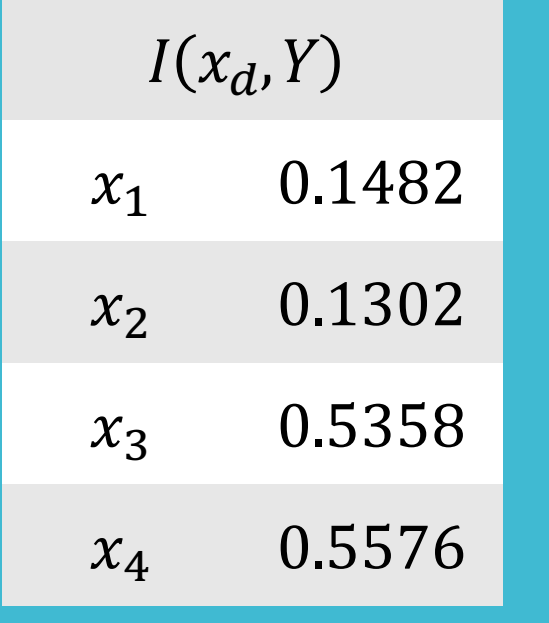

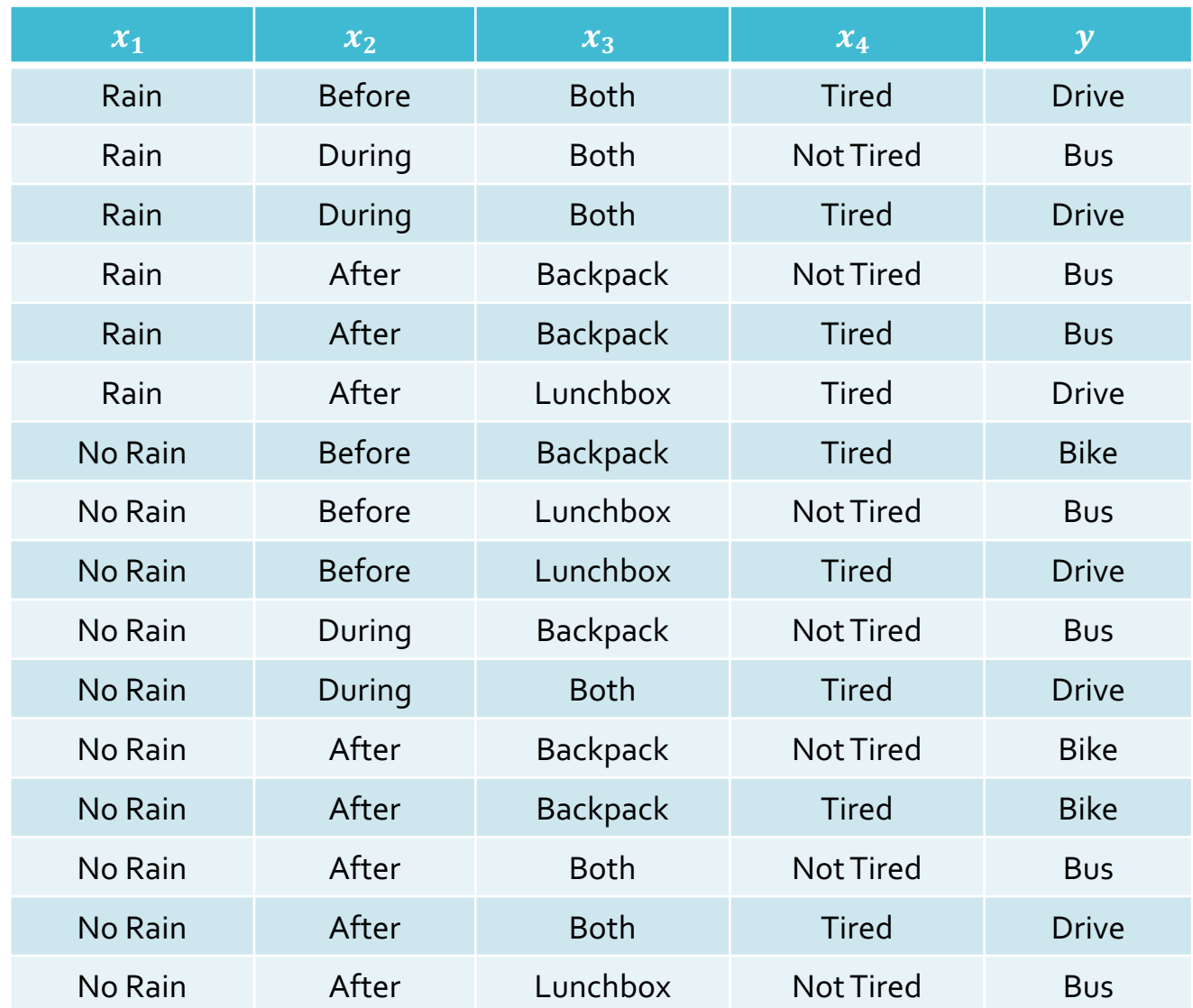

Recall: 
$$
I(x_d; Y) = H(Y)
$$
  
\n
$$
- \sum_{v \in V(x_d)} (f_v) (H(Y_{x_d=v}))
$$

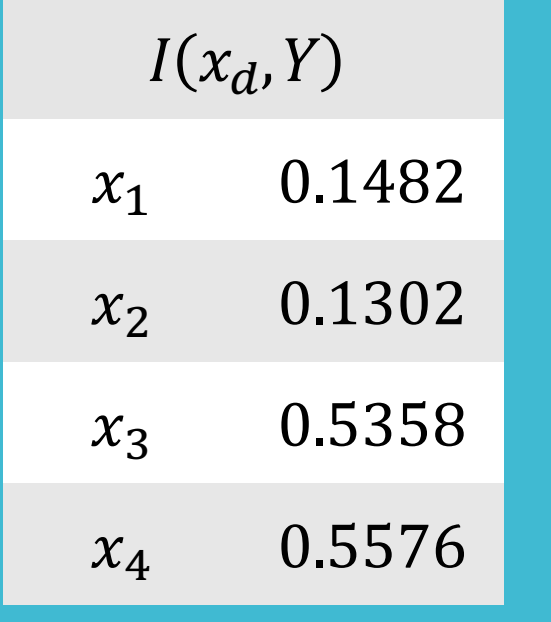

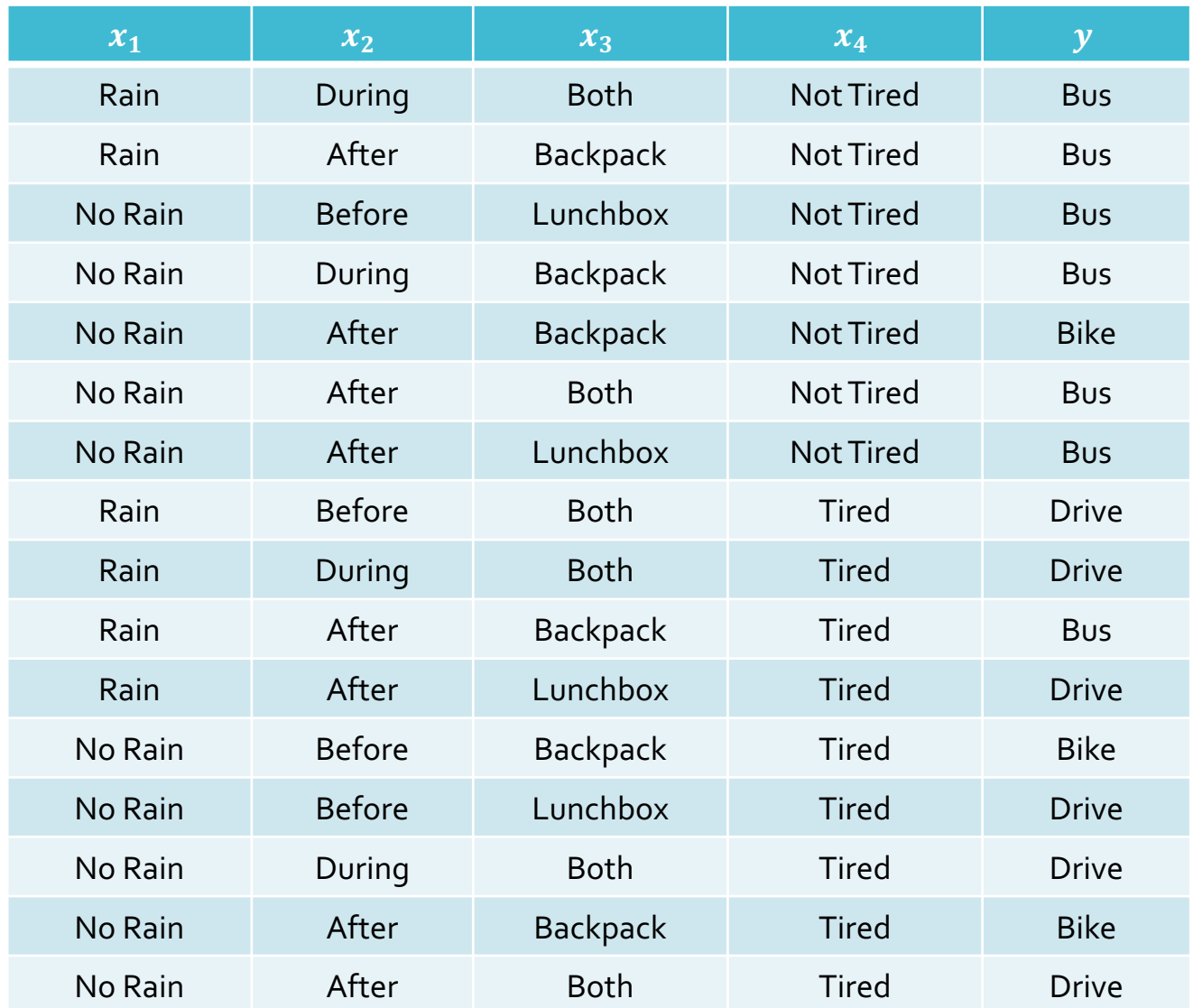

Recall:  $I(x_d; Y) = H(Y)$ − @  $v \in V(x_d)$  $f_{\nu}$ )  $\left(H(Y_{x_d=v})\right)$ 

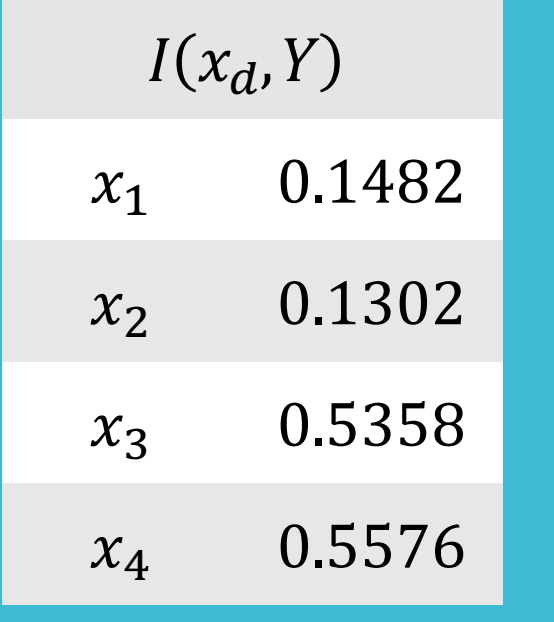

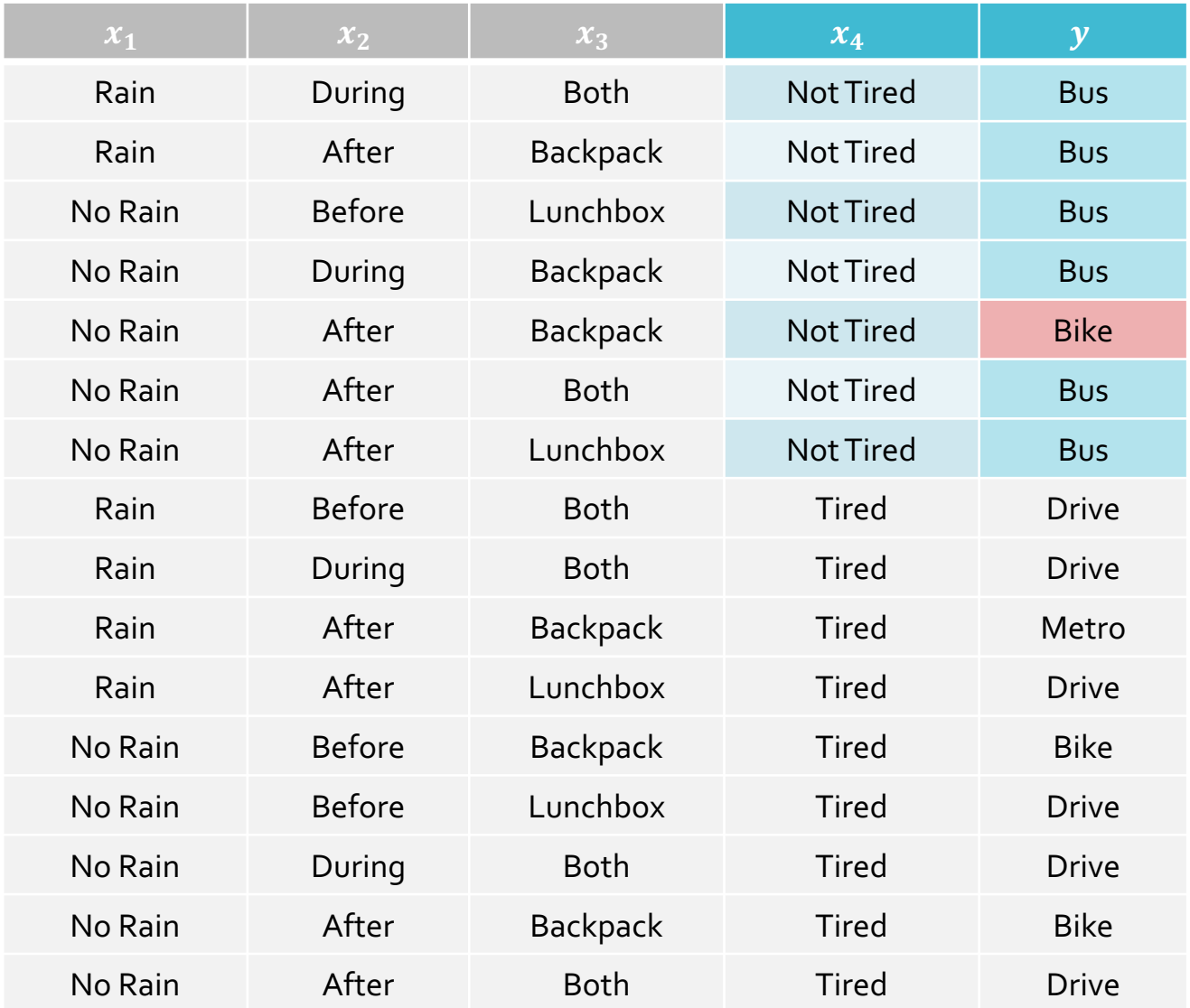

Recall:  $I(x_d; Y) = H(Y)$ − @  $v \in V(x_d)$  $f_{\nu}$ )  $\left(H(Y_{x_d=v})\right)$ 

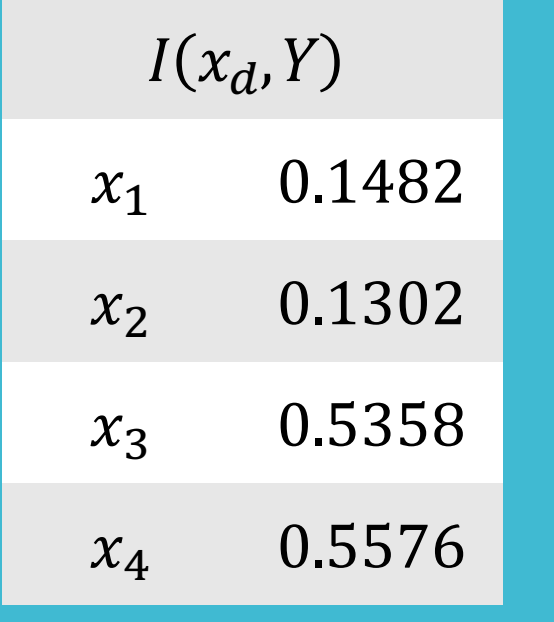

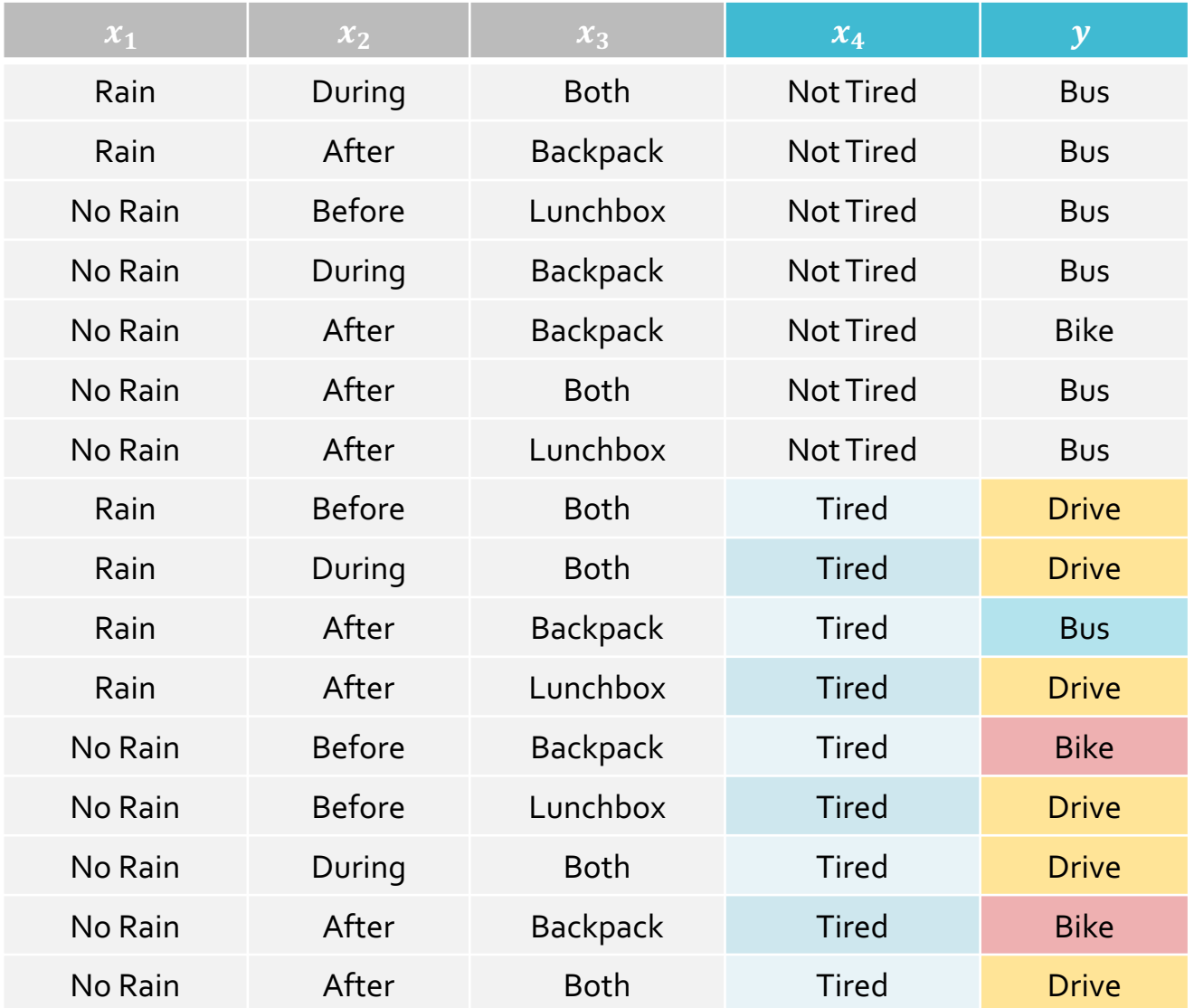

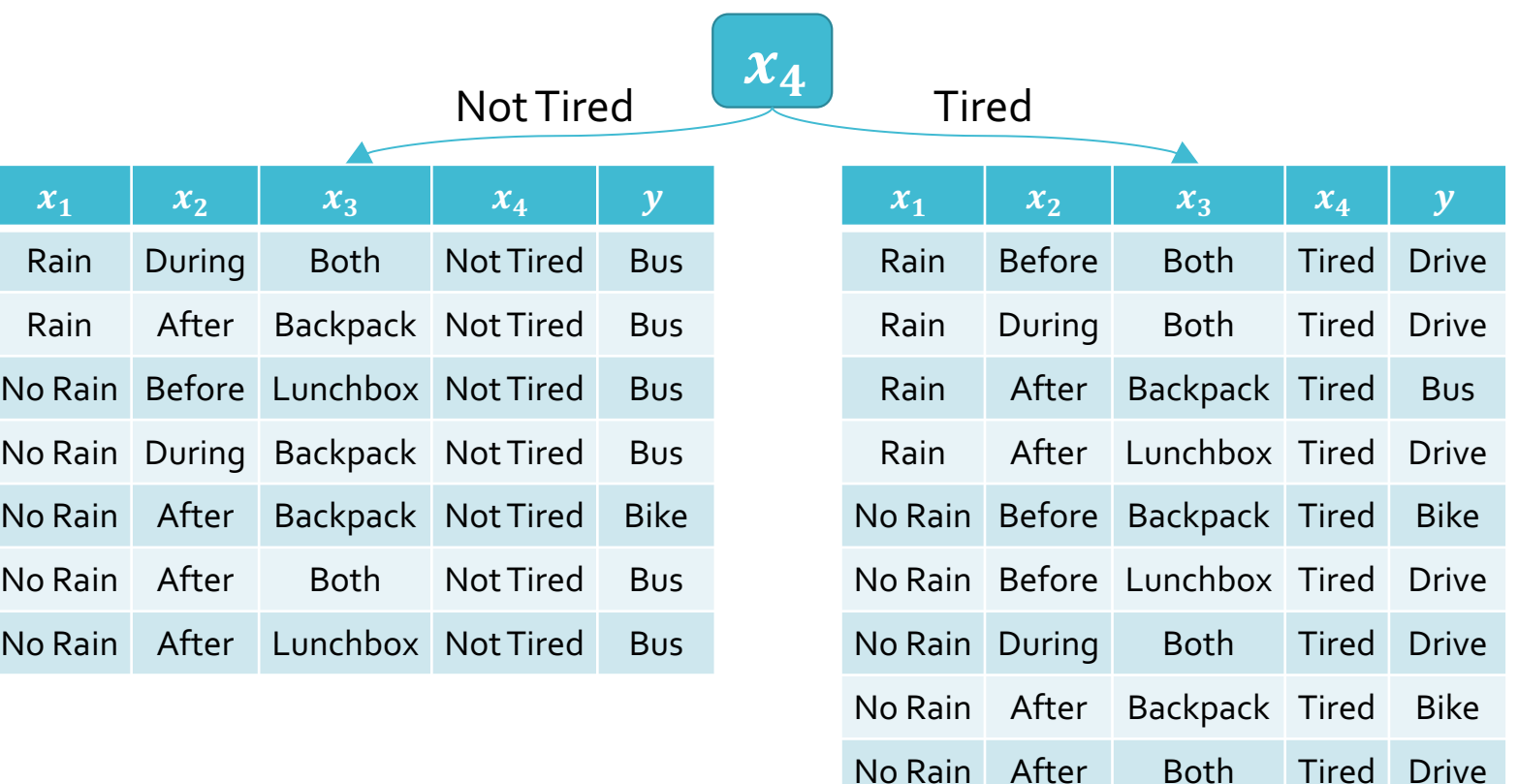

## Decision Tree: Example

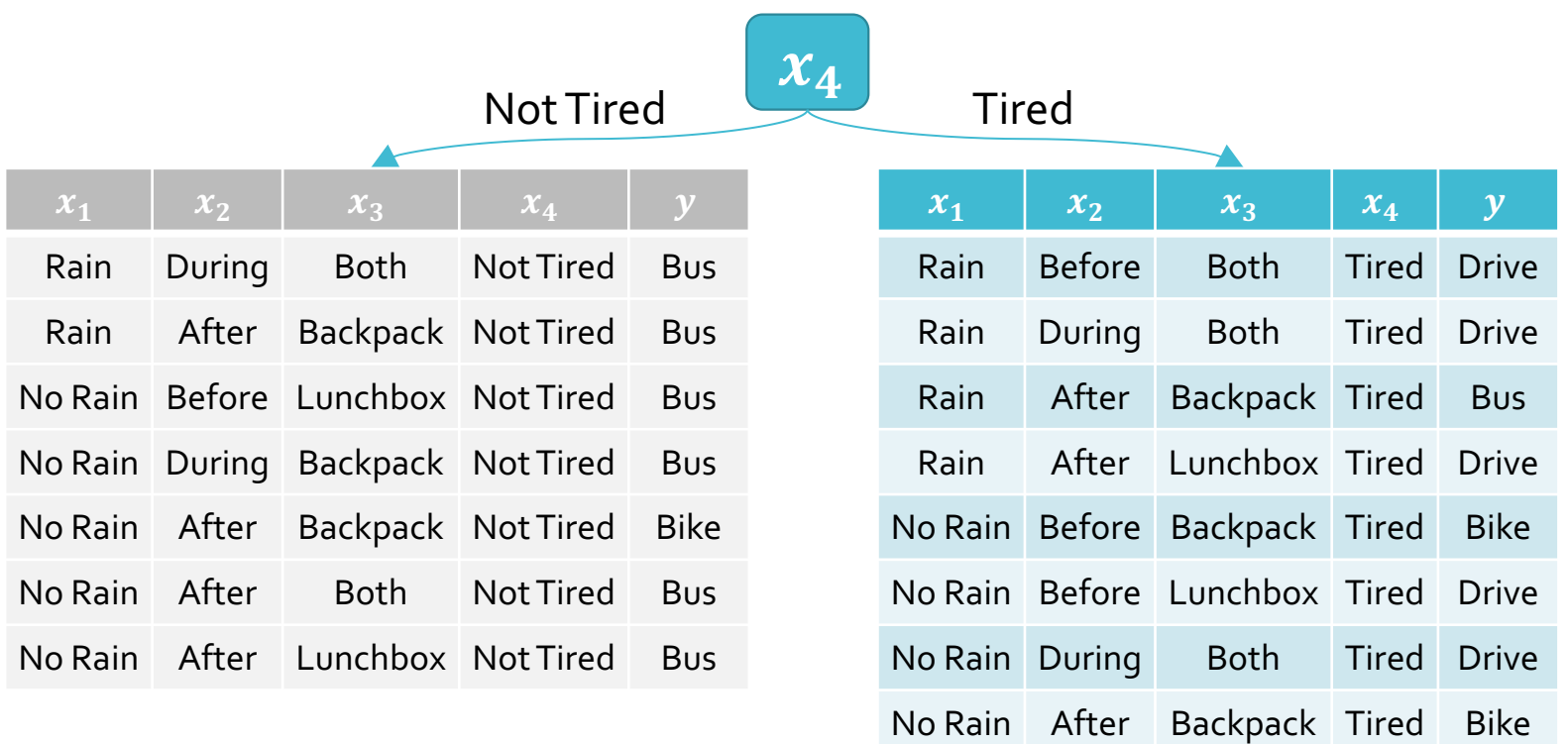

No Rain After Both Tired Drive

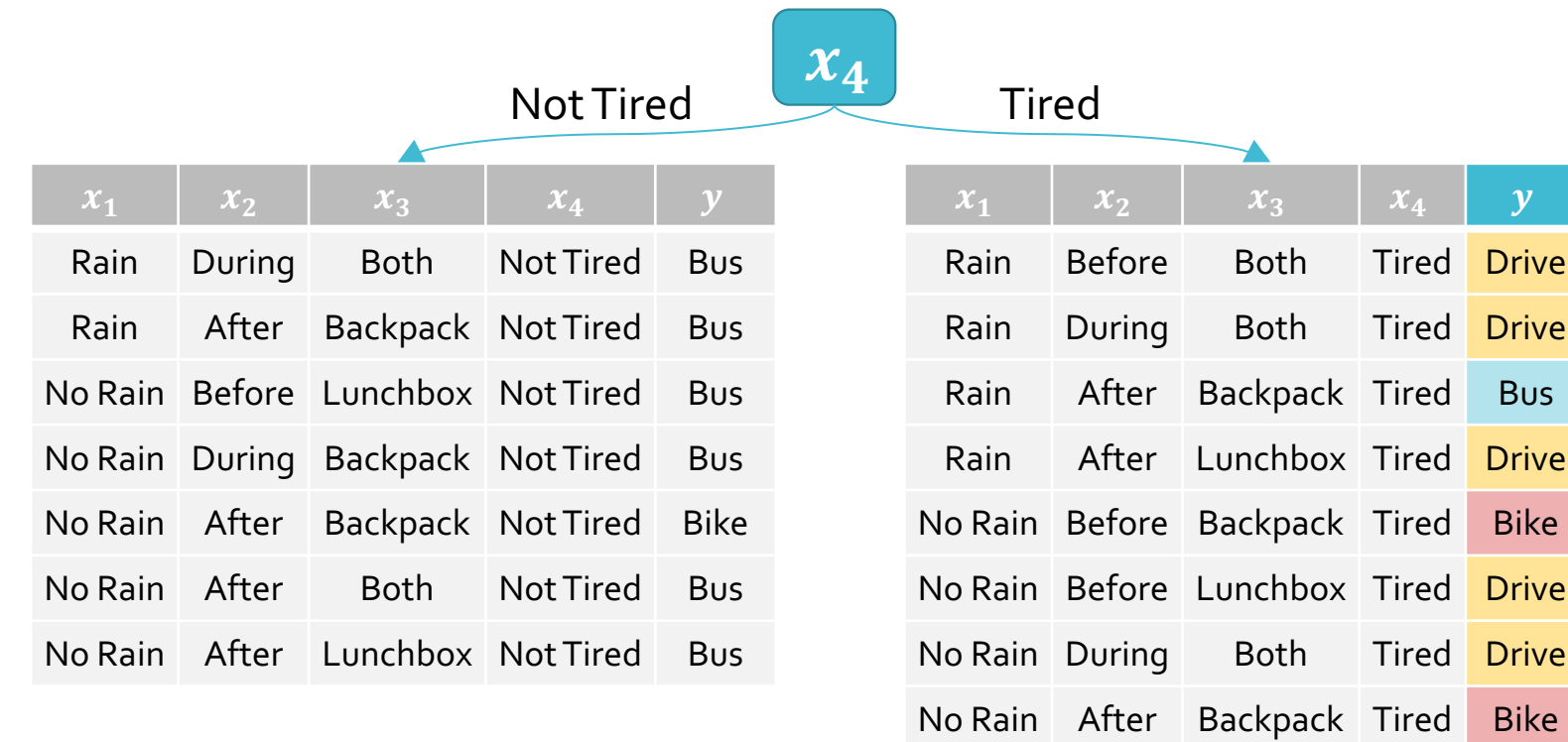

**Drive** 

**Drive** 

**Bus** 

**Drive** 

Bike

Drive

Drive

No Rain After Both Tired Drive

$$
H(Y_{x_4} = \text{Tired}) = -\frac{6}{9}\log_2\frac{6}{9} - \frac{2}{9}\log_2\frac{2}{9} - \frac{1}{9}\log_2\frac{1}{9} \approx 1.2244
$$

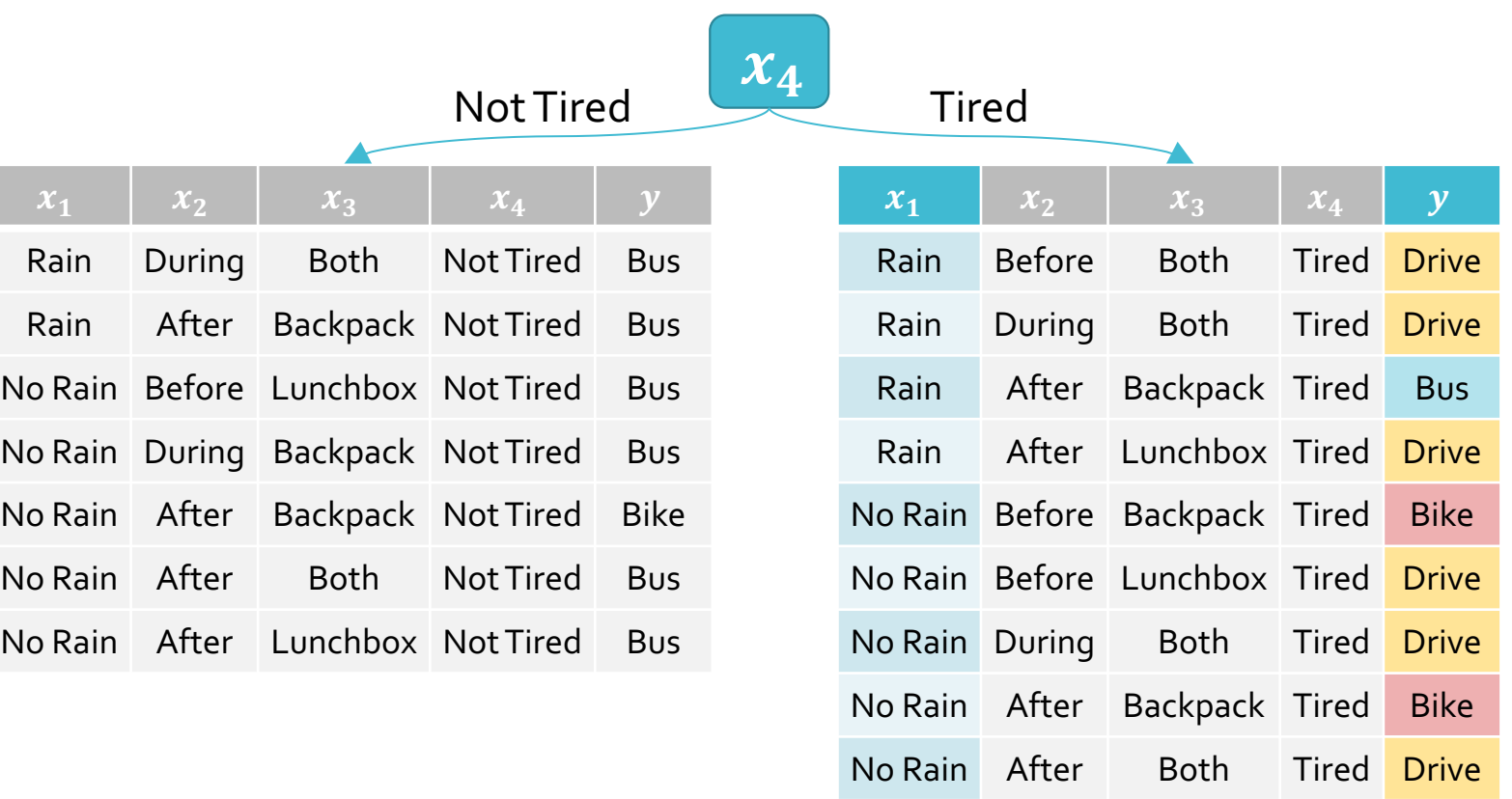

$$
I(x_1, Y_{x_4} = \text{Tired}) = H(Y_{x_4} = \text{Tired}) - \frac{4}{9}H(Y_{x_4} = \text{Tired}, x_1 = \text{Rain}) - \frac{5}{9}H(Y_{x_4} = \text{Tired}, x_1 = \text{No Rain})
$$

п

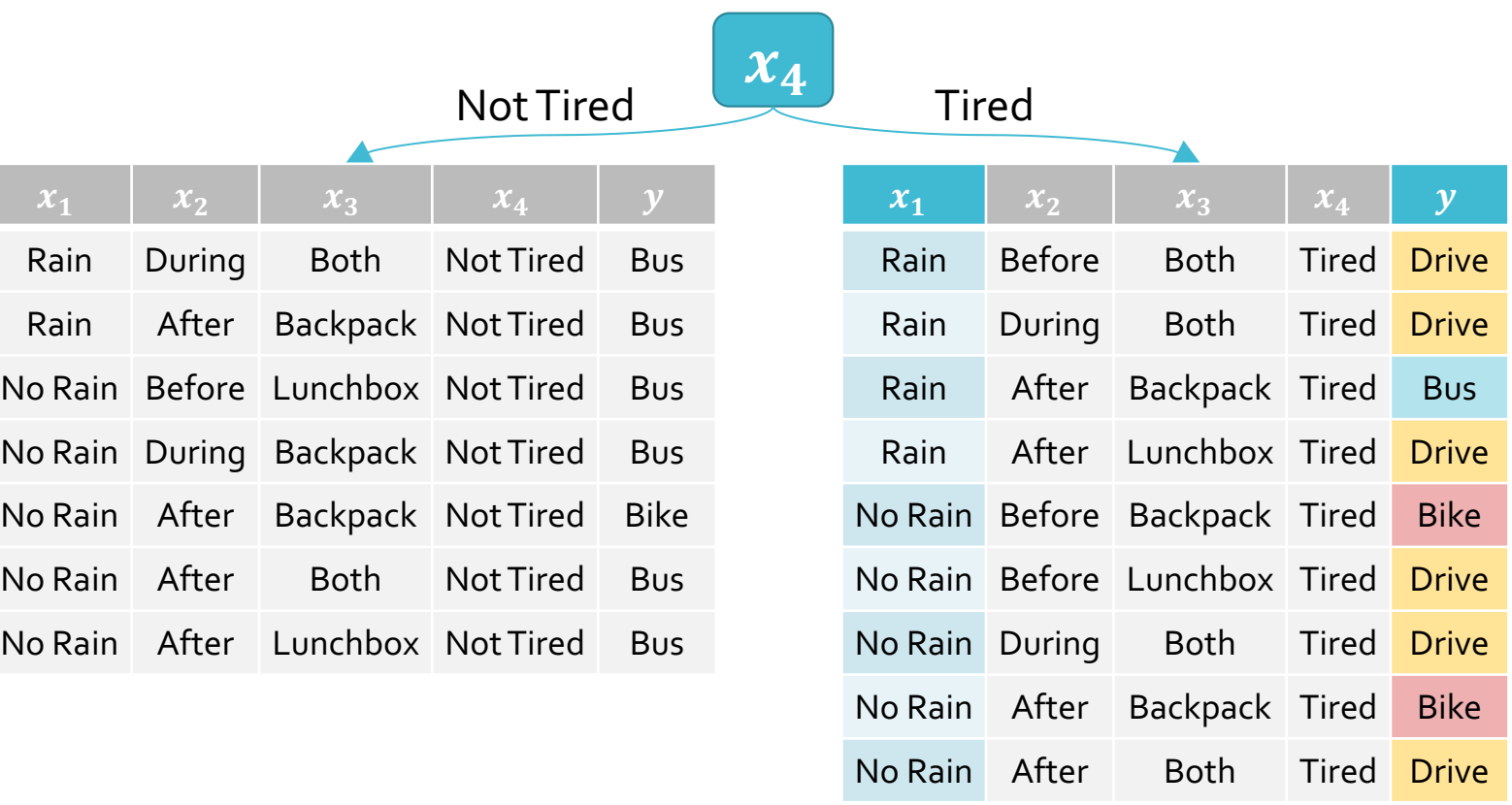

$$
I(x_1, Y_{x_4} =
$$
Tired)  $\approx 1.2244 - \frac{4}{9}(0.8113) - \frac{5}{9}(0.9710) \approx 0.3244$ 

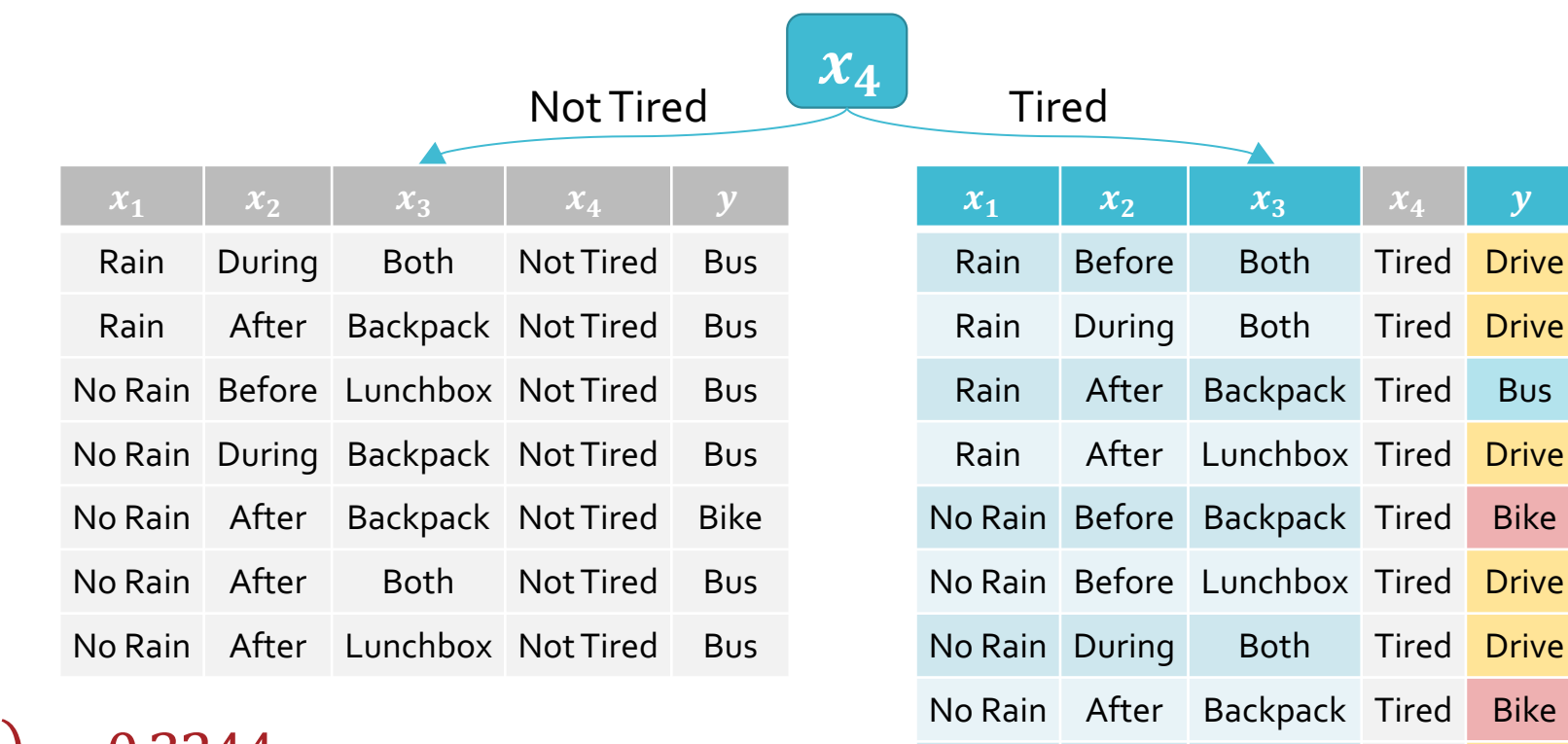

No Rain After Both Tired Drive

$$
I(x_1, Y_{x_4=\text{Tired}}) \approx 0.3244
$$
  

$$
I(x_2, Y_{x_4=\text{Tired}}) \approx 0.2516
$$
  

$$
I(x_3, Y_{x_4=\text{Tired}}) \approx 0.9183
$$

8/30/23

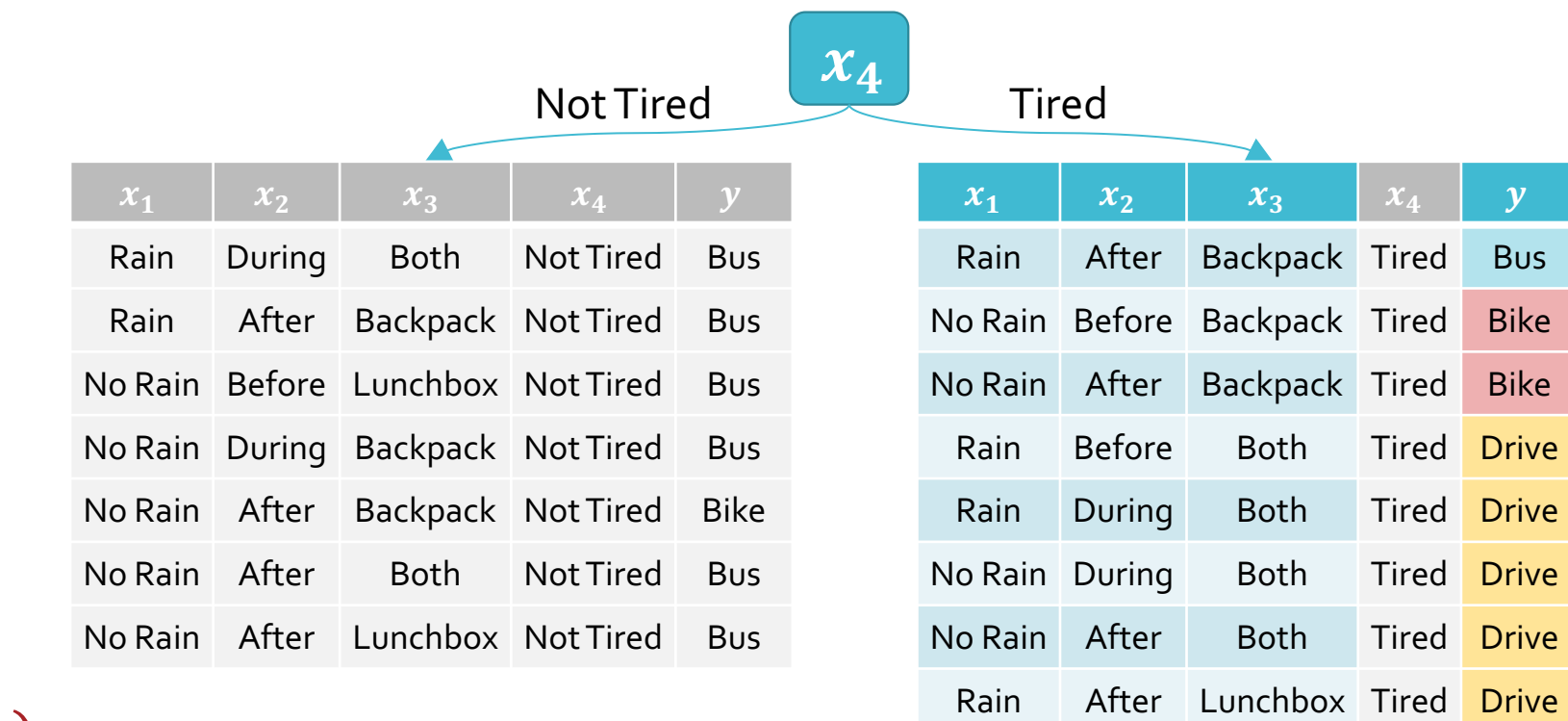

No Rain Before Lunchbox Tired Drive

$$
I(x_1, Y_{x_4=\text{Tired}}) \approx 0.3244
$$
  

$$
I(x_2, Y_{x_4=\text{Tired}}) \approx 0.2516
$$
  

$$
I(x_3, Y_{x_4=\text{Tired}}) \approx 0.9183
$$

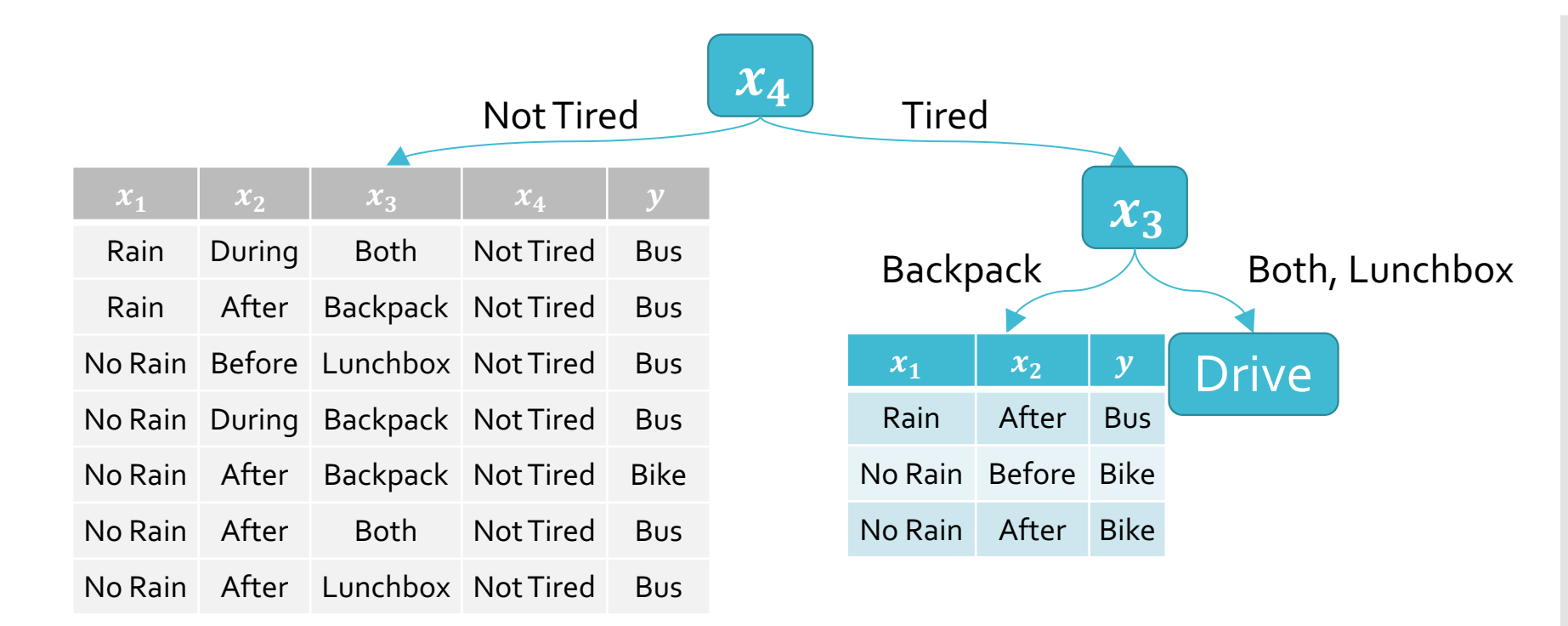

$$
I(x_1, Y_{x_4=\text{Tired}}) \approx 0.3244
$$
  

$$
I(x_2, Y_{x_4=\text{Tired}}) \approx 0.2516
$$
  

$$
I(x_3, Y_{x_4=\text{Tired}}) \approx 0.9183
$$

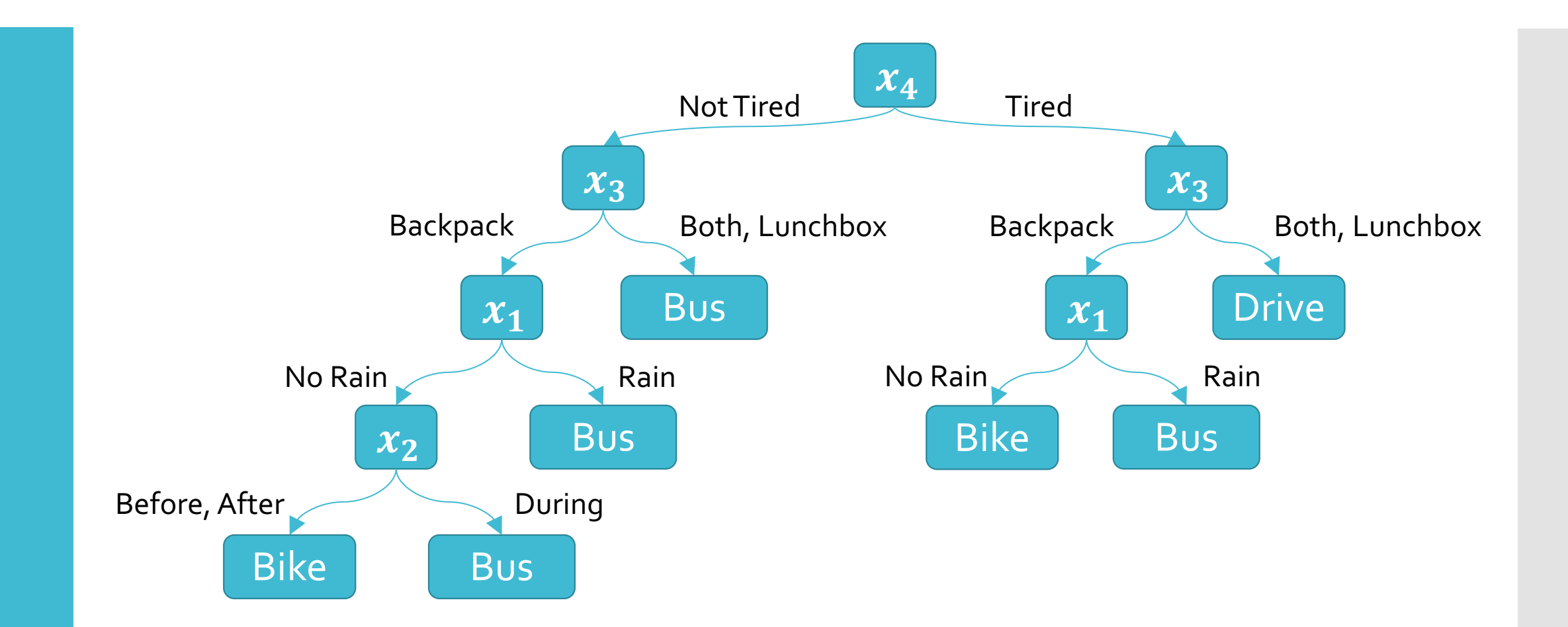

Decision Trees: Inductive Bias

- The **inductive bias** of a machine learning algorithm is the principal by which it generalizes to unseen examples
- What is the inductive bias of the ID3 algorithm i.e., decision tree learning with mutual information maximization as the splitting criterion? Try to find the  $Sho$  tree that achieves  $\sigma$ with features at the top ouncotion  $mv\overline{b}$
- Occam's razor: try to find the "simplest" (e.g., smallest decision tree) classifier that explains the training dataset

**Decision** Trees: Pros & Cons

#### • Pros

- · Interpretable
- Efficient (computational cost and storage)
- Can be used for classification and regression tasks
- Compatible with categorical and real-valued features

Cons

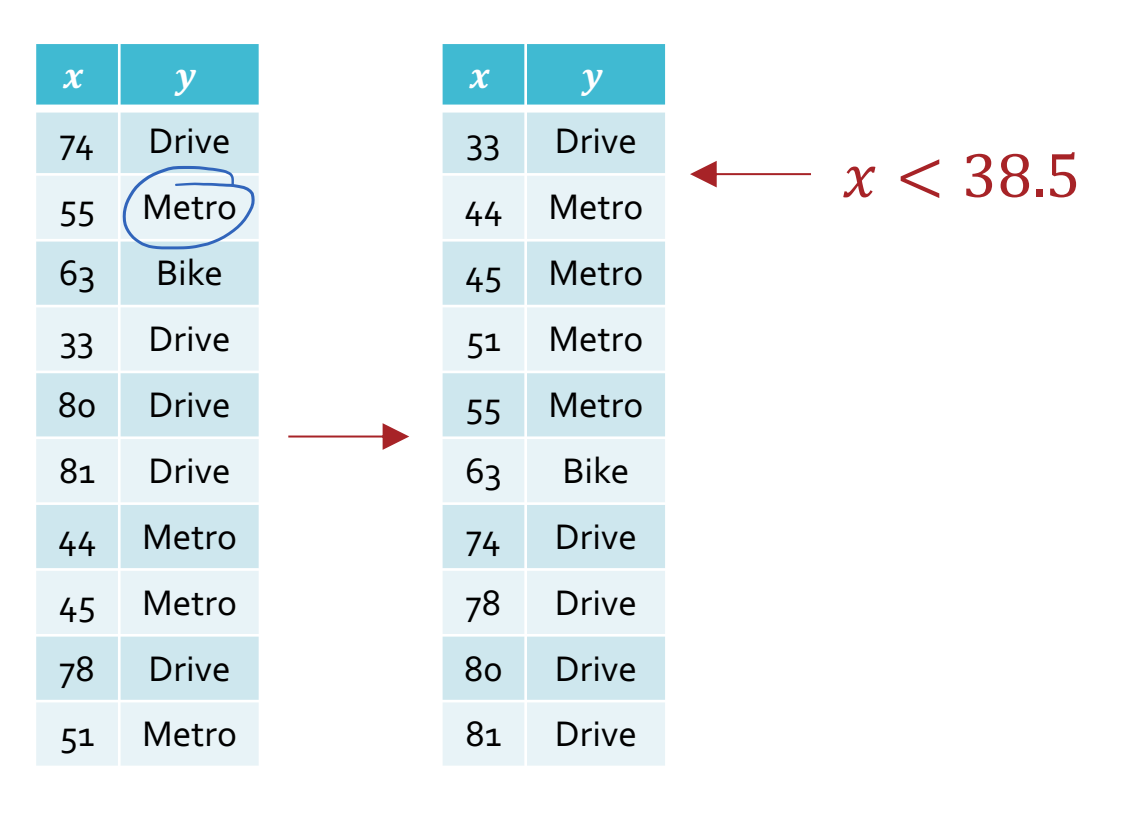

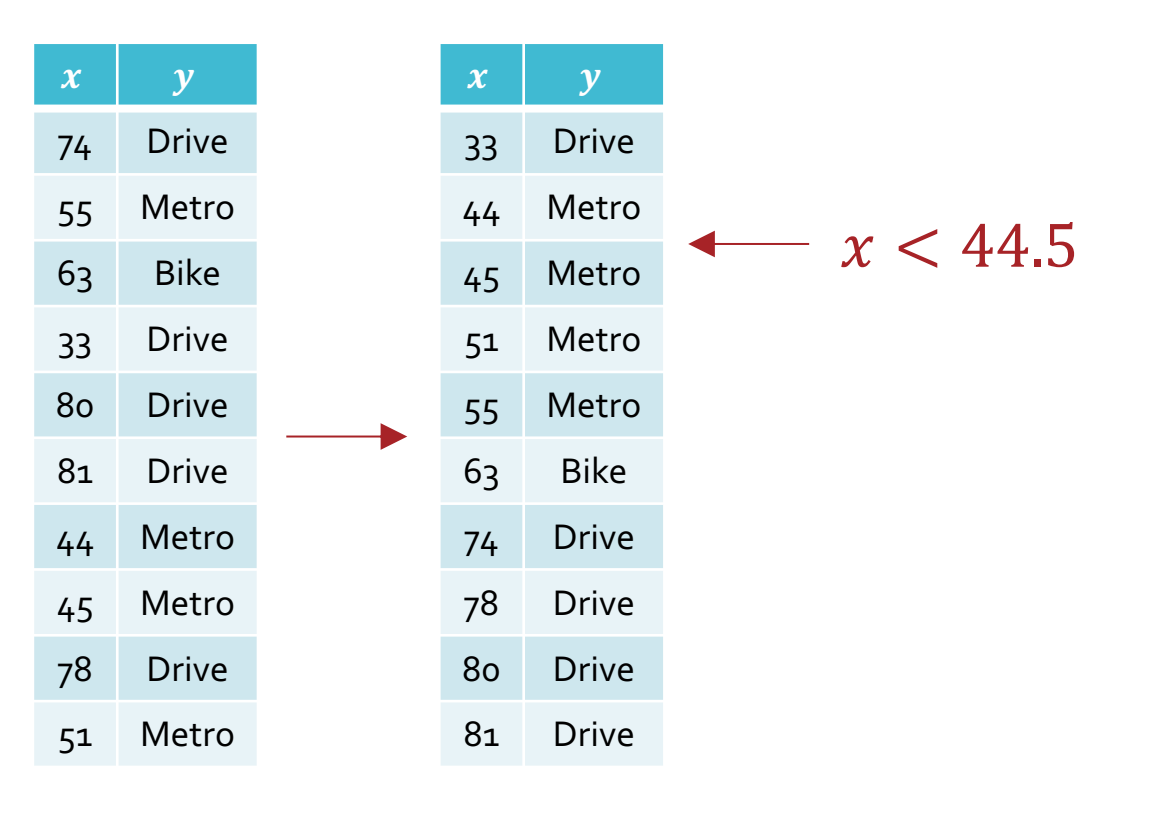

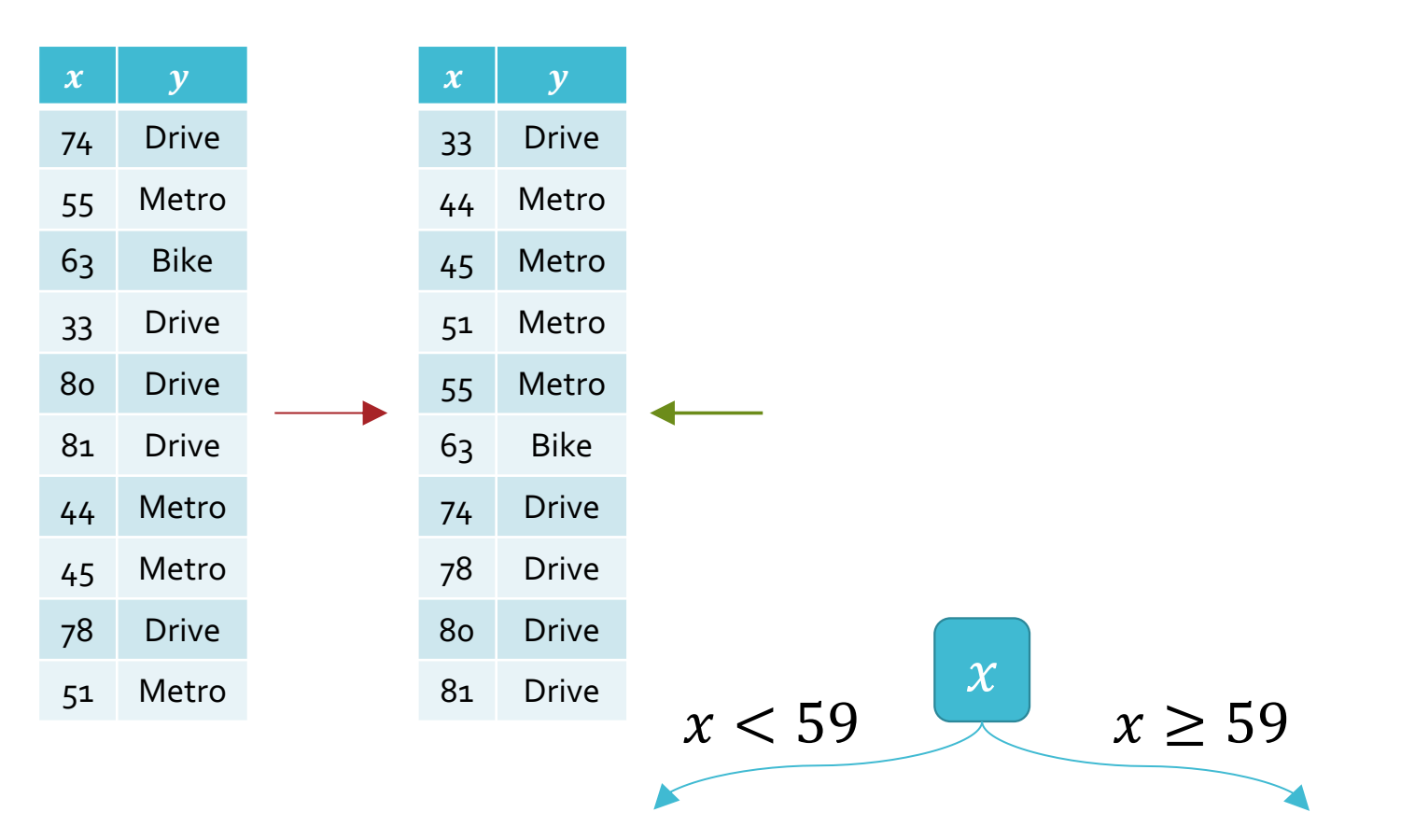

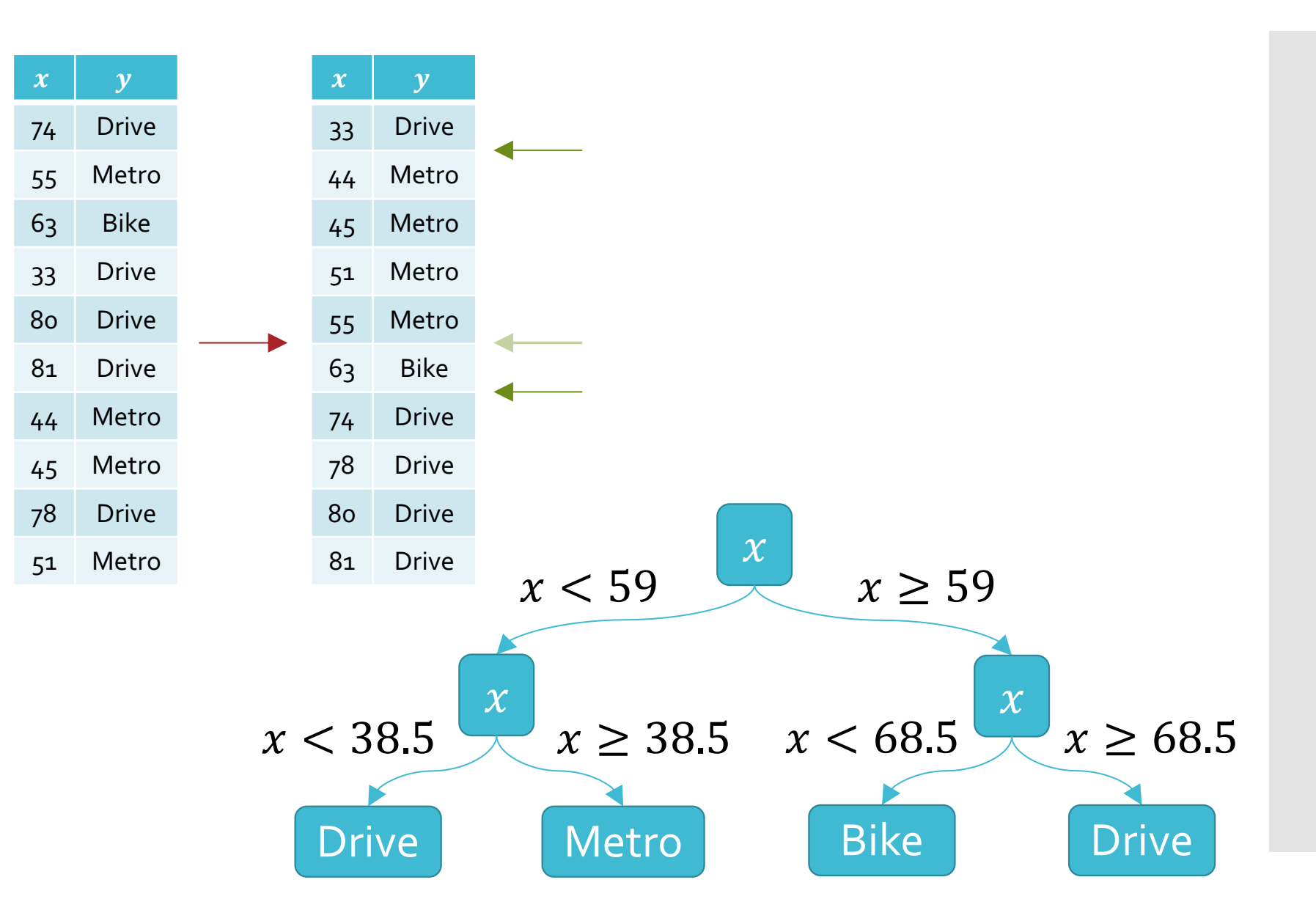

**Decision** Trees: Pros & Cons

#### • Pros

- Interpretable
- Efficient (computational cost and storage)
- Can be used for classification and regression tasks
- Compatible with categorical and real-valued features
- Cons
	- Learned greedily: each split only considers the immediate impact on the splitting criterion
		- Not guaranteed to find the smallest (fewest number of splits) tree that achieves a training error rate of 0.
	- Liable to overfit!

### **Overfitting**

- Overfitting occurs when the classifier (or model)…
	- **· is too complex**
	- **fits noise or "outliers" in the training dataset as** opposed to the actual pattern of interest
	- doesn't have enough inductive bias pushing it to generalize
- Underfitting occurs when the classifier (or model)…
	- is too simple
	- can't capture the actual pattern of interest in the training dataset
	- has too much inductive bias

#### Different Kinds of Error

- Training error rate =  $err(h, D_{train})$
- Test error rate =  $err(h, D_{test})$
- True error rate =  $err(h)$ 
	- $=$  the error rate of h on all possible examples
	- In machine learning, this is the quantity that we care about but, in most cases, it is unknowable.
- Overfitting occurs when  $err(h) > err(h, D_{train})$  $\cdot err(h) - err(h, D_{train})$  can be thought of as a measure of overfitting

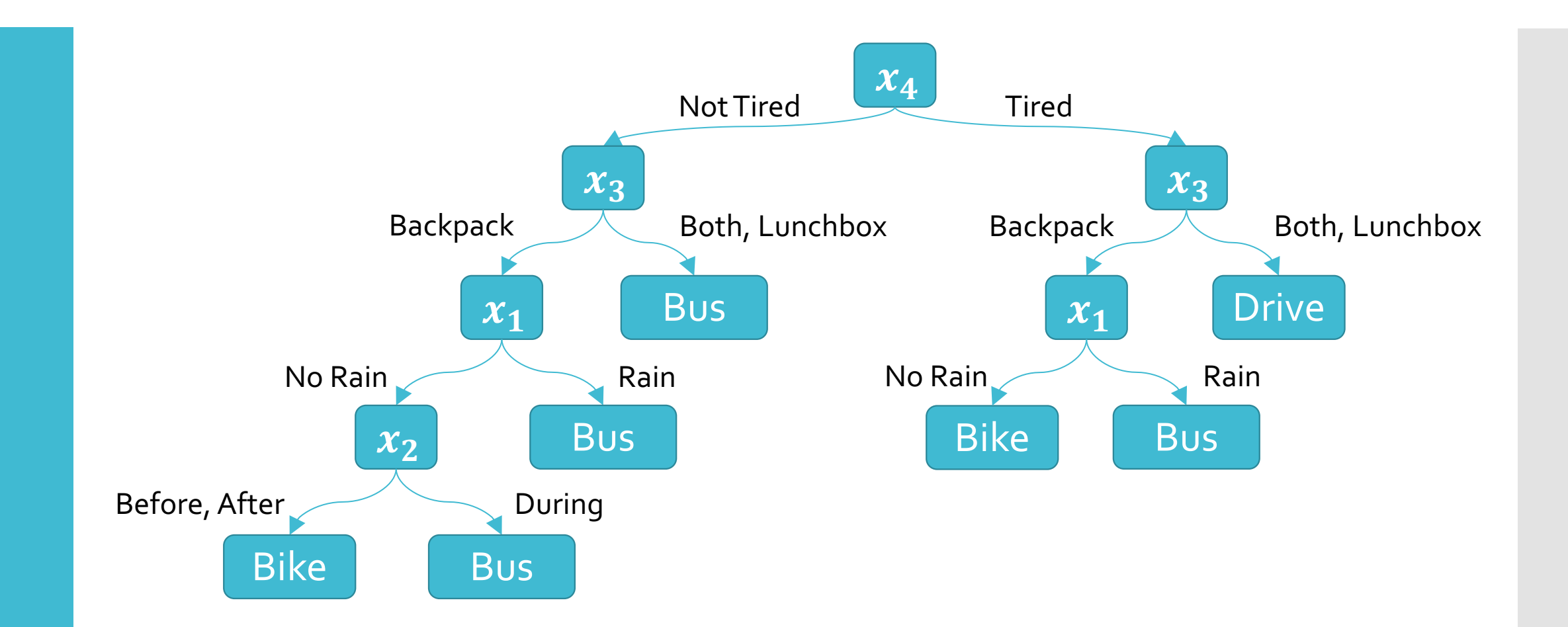

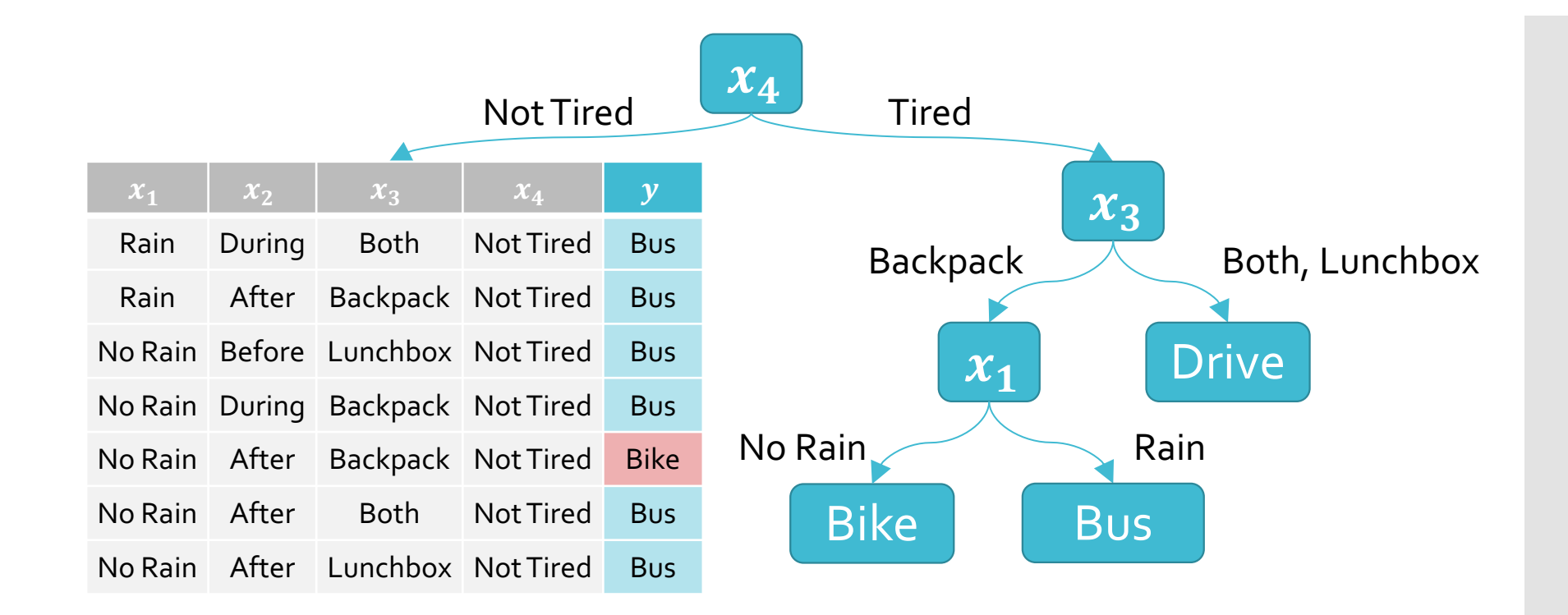

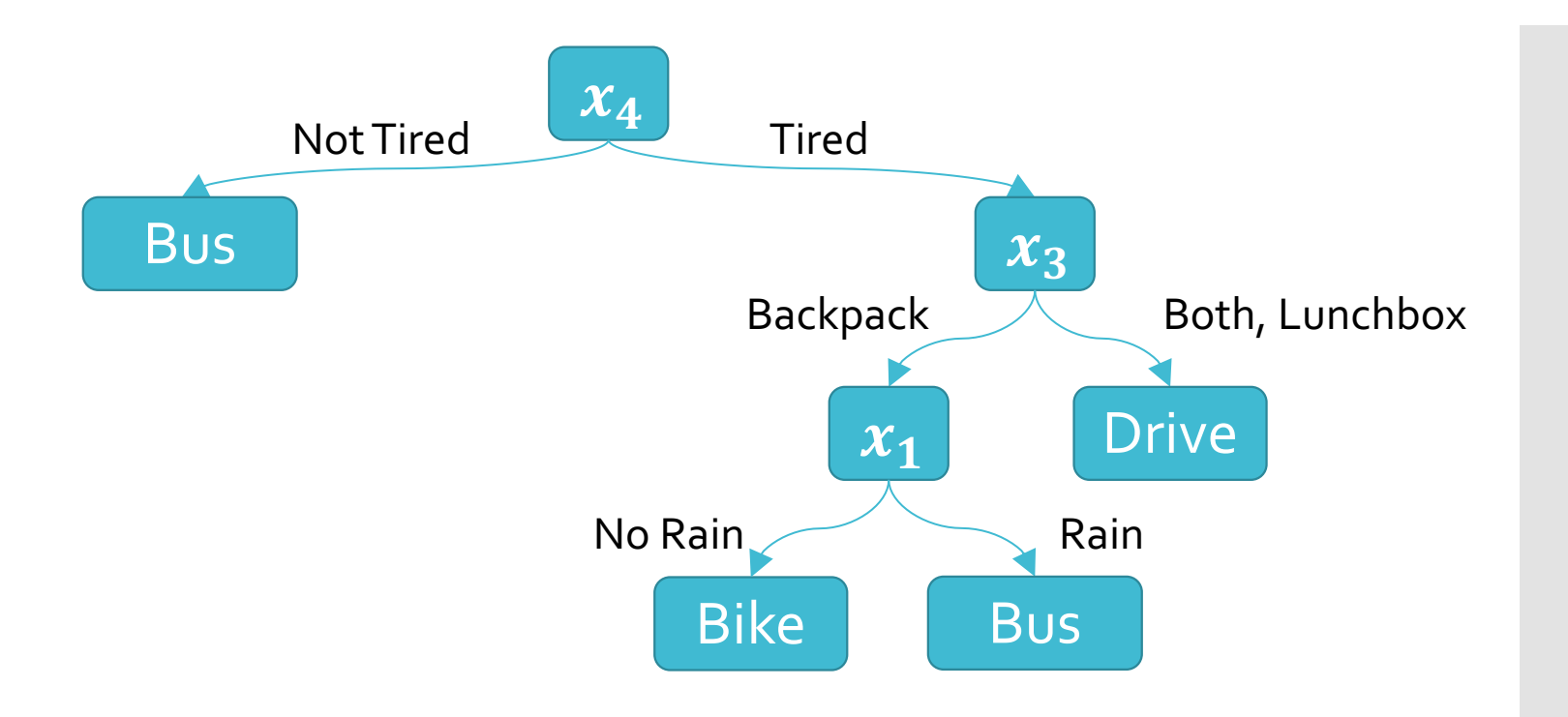

This tree only misclassifies one training data point!

#### Key Takeaways

- Decision tree prediction algorithm
- Decision tree learning algorithm via recursion
- Inductive bias of decision trees
- Overfitting vs. Underfitting
- How to combat overfitting in decision trees